UNIVERSIDADE TECNOLÓGICA FEDERAL DO PARANÁ

EDUARDO MASAJI ENDO

# **UTILIZAC¸ AO DO M ˜ ETODO SPH PARA ESTUDO DE ESCOAMENTO ´ SOBRE VERTEDOUROS EM DEGRAUS**

**CAMPO MOURÃO** 2021

#### EDUARDO MASAJI ENDO

## **UTILIZAC¸ AO DO M ˜ ETODO SPH PARA ESTUDO DE ESCOAMENTO ´ SOBRE VERTEDOUROS EM DEGRAUS**

Trabalho de Conclusão de Curso de Graduação apresentado à Disciplina de Trabalho de Conclusão de Curso, do Curso Superior em Engenharia Civil do Departamento Acadêmico de Construção Civil - DACOC - da Universidade Tecnológica Federal do Paraná - UTFPR, para obtenção do título de bacharel em Engenharia Civil.

Orientador: Prof. Dr. Eudes José Arantes. Coorientador: Profa. Dra. Paula Cristina de Souza.

**CAMPO MOURÃO** 2021

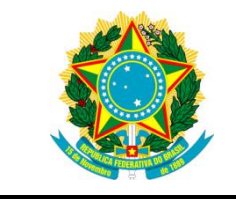

**Ministério da Educação Universidade Tecnológica Federal do Paraná Câmpus Campo Mourão Diretoria de Graduação e Educação Profissional Departamento Acadêmico de Construção Civil Coordenação de Engenharia Civil**

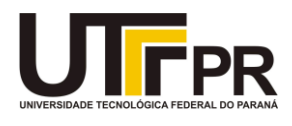

## **TERMO DE APROVAÇÃO**

**Trabalho de Conclusão de Curso**

#### **UTILIZAÇÃO DO MÉTODO SPH PARA ESTUDO DE ESCOAMENTO**

## **SOBRE VERTEDOUROS EM DEGRAUS Eduardo Masaji Endo**

Este Trabalho de Conclusão de Curso foi apresentado às 14h00min do dia 05 de Maio de 2021 como requisito parcial para a obtenção do título de ENGENHEIRO CIVIL, pela Universidade Tecnológica Federal do Paraná. Após deliberação, a Banca Examinadora considerou o trabalho aprovado.

**Profª. Drª. Paula Cristina de Souza Profª. Drª. Flavia Aparecida Reitz** 

( UTFPR ) Co-orientador

## **Prof. Dr. Helton Roger Mazzer** ( UTFPR )

**Cardoso** ( UTFPR )

**Prof. Dr. Eudes José Arantes** (UTFPR) *Orientador*

Responsável pelo TCC: **Prof. Me. Valdomiro Lubachevski Kurta**

Coordenador do Curso de Engenharia Civil: **Prof. Dr(a). Paula Cristina de Souza**

A Folha de Aprovação assinada encontra-se na Coordenação do Curso.

 $\hat{A}$  minha família, em especial meus pais Celso e Patrícia.

#### **AGRADECIMENTOS**

Ao Prof. Eudes J. Arantes, que me orientou no TCC, oferecendo o apoio necessário, conhecimento técnico e opiniões. Ao carismático Prof. Adilandri Lobeiro, que foi meu orientador de iniciação científica ao longo do curso e criou o grupo de estudos direcionados ao SPH, além de ter me incentivado a participar de diferentes eventos da graduação. À Dra. Juliana D. Nóbrega, que tirou diversas dúvidas importantes no começo do meu TCC com relação aos parâmetros do DualSPHysics, sempre muito atenciosa.

Aos amigos que fiz durante a faculdade, e tornaram-na em um ambiente mais divertido: André, Lucas Araújo, Bruno, Kevin, Ione, Cleyze, Lucas Gabriel, Anderson, Leila, Fausto, Eliton, Isadora, Mariana, Monique, Matheus, Eduardo, Lucas Gusmão, Julian, Paulo, Pedro e todos que por ventura não tenham sido citados.

E mais importante à minha família, que estão comigo nos momentos mais especiais.

*"Para entender a natureza das coisas, o homem nao precisa ˜* perguntar se uma coisa é boa ou ruim, nociva ou benéfica, mas *sim de que tipo ela e." ´* James Clerk Maxwell

#### **RESUMO**

Vertedores são estruturas utilizadas com diversas funções, como medição e controle de vazão e descarregamento de excesso de água para jusante, àgueles anexados a barragens, que devem ser devidamente projetados para evitar o comprometimento da estrutura. Métodos numéricos têm sido crescentemente estudados como ferramentas de pré-projeto e o método SPH é uma ferramenta promissora para o estudo da dinamica dos fluidos. No presente trabalho foi utilizado o ˆ *software* DualSPHysics para analisar o escoamento da água sobre um vertedor em degraus com configuração 1 V : 0,75 H (53,13<sup>o</sup>), que é pouco reproduzido com o método, comparando os resultados experimentais e numéricos obtidos por outros autores. Assim, foram analisados critérios de convergência para o modelo, com base em verificações quantitativas e qualitativas, afim de definir as constantes, parâmetros e especificações da simulação, para então comparar os perfis de velocidade e pressão de diferentes ensaios com variados dados de entrada da simulação. A detecção de superfície livre ao longo da calha e evolução temporal dos ensaios também foram apresentados. Utilizouse tratamentos especiais para a obtenção de melhores resultados, que por sua vez mostraram-se satisfatórios ao comparar dados de diferenças percentuais médias.

**Palavras-chave:** vertedor em degraus, vertedor de alta declividade, CFD, SPH.

#### **ABSTRACT**

Spillways are structures used with several functions, such as flow measurement and control and discharge of excess water downstream, to those attached to dams, which must be properly designed to avoid compromising the structure. Numerical methods have been increasingly studied as pre-design tools and the SPH method is a promising tool for the study of fluid dynamics. In the present work, DualSPHysics software was used to analyze the flow of water over a stepped spillway with  $1 \,$  V  $: 0.75$  H (53.13<sup>o</sup>) configuration, which is little reproduced with the method, comparing the experimental and numerical results obtained by other authors. Thus, convergence criteria for the model were analyzed, based on quantitative and qualitative checks, in order to define the simulation constants, parameters and specifications, and then compare the speed and pressure profiles of different tests with varying simulation input data. The detection of free surface along the chute and the temporal evolution of the tests were also presented. Special treatments were used to obtain better results, which in turn proved to be satisfactory when comparing data of average percentage differences.

**Keywords:** stepped spillway, high declivity spillway, CFD, SPH.

## **LISTA DE FIGURAS**

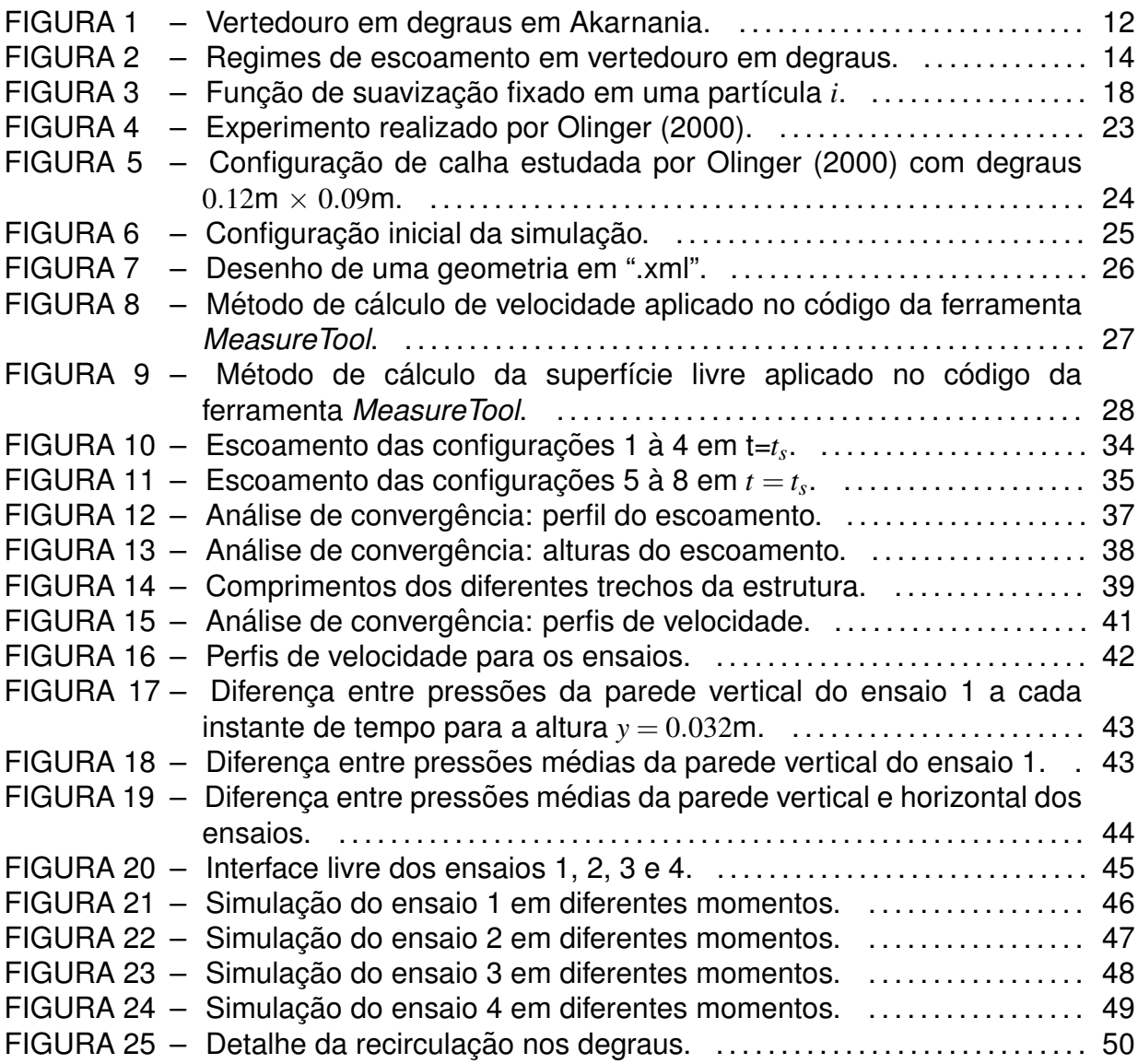

## **LISTA DE TABELAS**

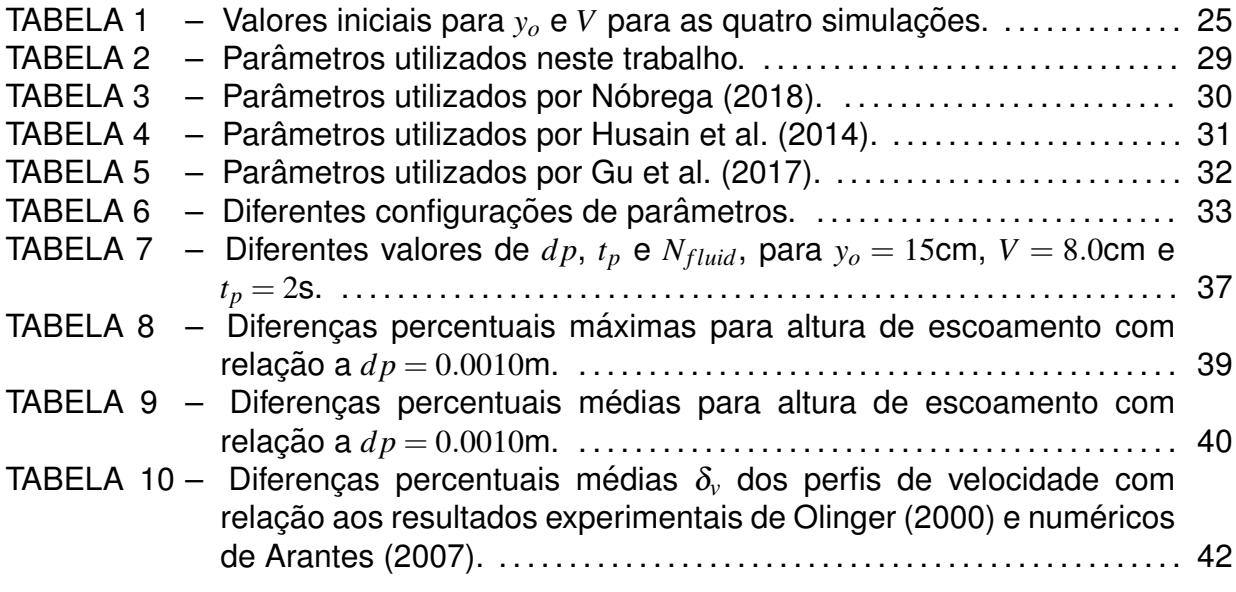

## **LISTA DE SIGLAS**

- CFD Dinâmica de Fluidos Computacional<br>
CCR Concreto Compactado à Rolo
- Concreto Compactado à Rolo
- DDT Termo de Difusão de Densidade
- EDP Equação Diferencial Parcial
- EDO Equação Diferencial Ordinária
- MEF Método dos Elementos Finitos
- MDF Método das Diferenças Finitas
- MVF Método dos Volumes Finitos
- SPH Hidrodinâmica de Partículas Suavizadas
- SPS Escala de Sub-Partícula
- WCSPH SPH Pouco Compressível

## **SUMARIO ´**

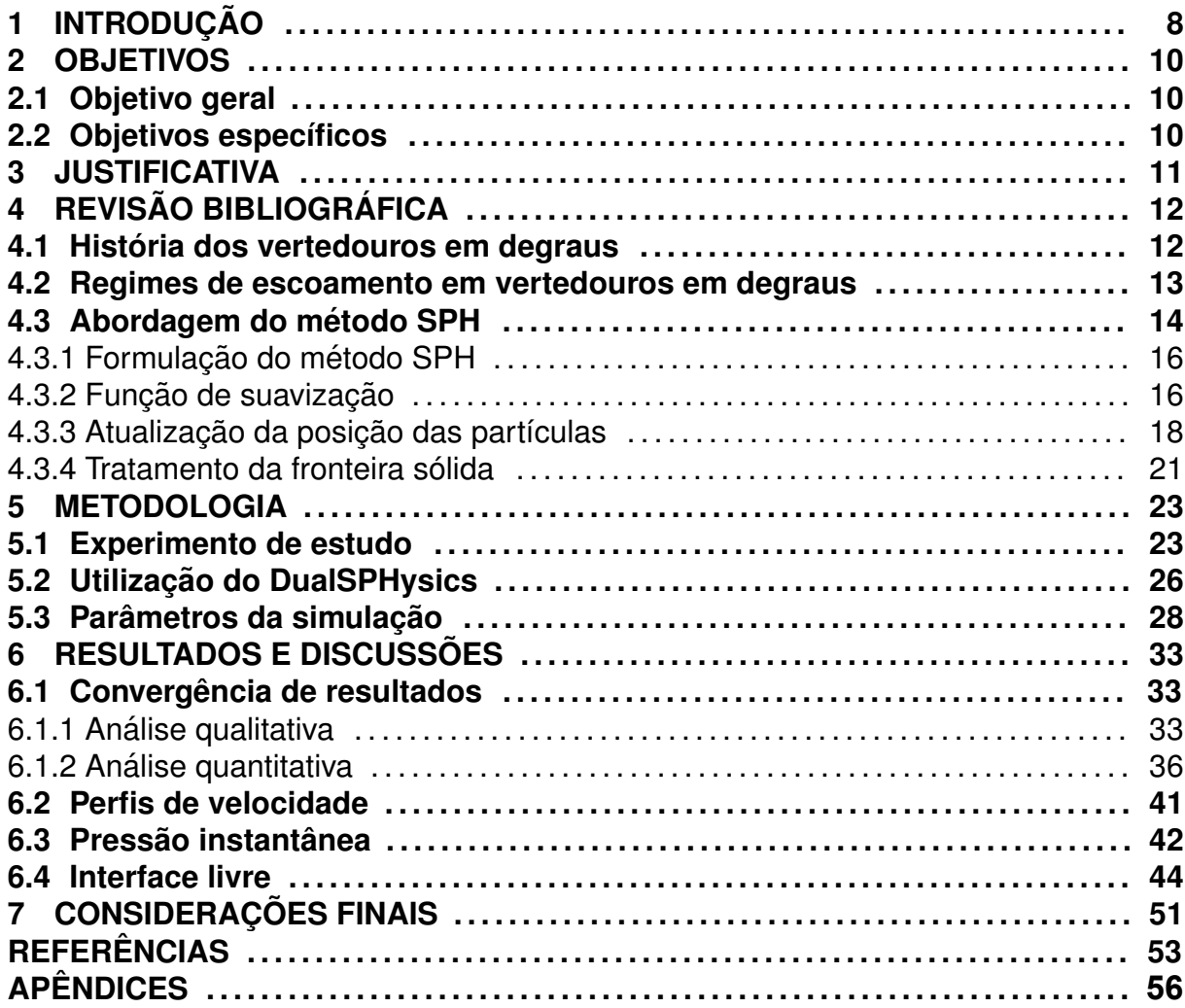

#### **1 INTRODUÇÃO**

Métodos numéricos têm se popularizado na engenharia com a emergência de processadores mais potentes, resultando na possibilidade de estudar problemas mais complexos e realistas, que não são de fácil execução para estudo experimental nem simplificados suficiente para uso da abordagem teórica.

O *Smoothed Particle Hydrodynamics* (SPH) ou hidrodinâmica das partículas suavizadas é um método numérico idealizado para problemas astrofísicos, que teve aplicação estendida para o uso no campo de dinâmica computacional dos fluidos (CFD) devido as particularidades da abordagem sem malha ou *meshfree*.

O uso de malha numérica para discretização de problemas da engenharia é de grande recorrência devido à necessidade desta para interpolações em métodos numéricos mais populares, tal como o Método dos Elementos Finitos (MEF), Diferenças Finitas (MDF) e Volumes Finitos (MVF). Malhas numéricas são formadas de pontos (ou nós) conectados por linhas (ou arestas), de forma que o conjunto represente o domínio do problema de forma discreta, podendo seguir a abordagem lagrangeana ou euleriana.

Problemas que tratam de escoamento em superfície livre são ideais para o SPH pois o rastreamento da interface entre diferentes fluidos (como água e ar) é algo intrínseco do método, uma vez que as partículas representam o escoamento do fluido. Tendo isso em vista, problemas como o comportamento da água em descarregadores em degraus mostram-se interessantes para o estudo em abordagem numérica com o SPH, complementando e confirmando os resultados de modelos físicos.

Vertedores em degraus são estruturas anexadas a barragens ou outros dispositivos de transporte de fluido, que tem diversos propósitos, como medição e controle de vazão e diminuir a energia cinética do escoamento ocasionado da transferência de água para jusante em períodos de cheia, impedindo a erosão do talude de jusante da barragem, o que comprometeria a estabilidade da estrutura.

Devido a importância dessas estruturas, é interessante a análise de diferentes alternativas para meios de transferência de água para o leito natural do rio, sendo o SPH uma das ferramentas que podem ser usadas no pré-projeto devido a flexibilidade em testar diferentes geometrias para os vertedores visando a maximização da perda de energia do escoamento além de seus resultados confiáveis para esse tipo de problema, tal como demonstrado no trabalho de Nóbrega (2018).

#### **2 OBJETIVOS**

### 2.1 Objetivo geral

Simular o escoamento de fluido sobre um vertedouro em degraus com o método SPH e comparar as informações obtidas com outros métodos de análise simulado e prático.

2.2 Objetivos específicos

- Calibrar os parâmetros numéricos para uso nas simulações.
- Modelar simulações baseadas em experimentos da literatura.
- Comparar dados quantitativos de velocidade e pressão com outros autores.

#### **3 JUSTIFICATIVA**

Métodos numéricos sem o uso de malha (*meshfree*) têm se tornado cada vez mais utilizados no ramo da dinâmica dos fluidos computacional (CFD) ao longo dos anos devido à facilidade em tratar superfície livre, fronteira deformável, interface móvel e deformações excessivas, que pode ser de dificultosa reprodução em outros métodos baseados em malha. Um dos primeiros métodos (*meshfree*) é o SPH (1977), cuja precisão e velocidade foram continuamente aperfeiçoados decorridos das diversas pesquisas da área, culminando em uma ferramenta poderosa para o estudo de comportamento de fluido (LIU; LIU, 2003).

A escassez de produções bibliográficas na área de vertedouros em degraus promovem o uso de ferramentas numéricas para os estudos quantitativos, uma vez que a análise experimental é limitada e de difícil execução, enquanto o modelo numérico necessita apenas de modelagem e calibração da simulação. Tendo isso em vista, é interessante o uso do método SPH para o entendimento do escoamento de fluido nesse tipo de estrutura devido a facilidade de uso e leitura de dados, sendo uma ferramenta viável para aplicações de pré-dimensionamento de estruturas.

### **4 REVISAO BIBLIOGR ˜ AFICA ´**

#### 4.1 História dos vertedouros em degraus

Vertedouros em degraus são conhecidos pela dissipação de energia cinetica, impedindo erosionamento da estrutura e sendo de grande utilidade para o ´ funcionamento de barragens atualmente. Mesmo assim, o conceito desse tipo de vertedouro tem sido usado há mais de 3500 anos (CHANSON, 2000).

Segundo o mesmo autor, o vertedouro em degraus mais antigo se localiza possivelmente na barragem de Akarnania, na Grécia, construída por volta de 1300 a.C., com 14 degraus, 10,5 m de altura e 25 m de largura, mantendo as características da época nos dias atuais (Figura 1).

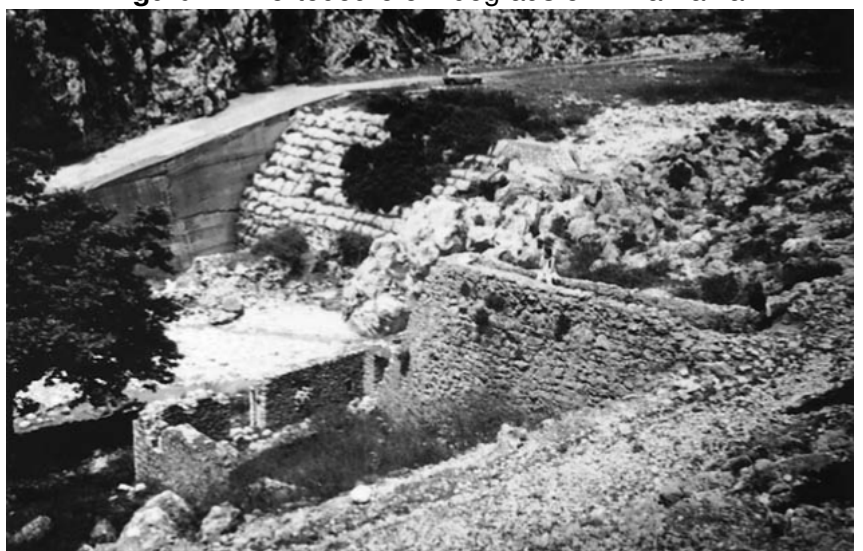

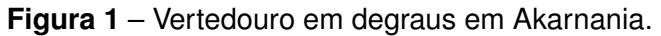

**Fonte:** Chanson (2000).

Segundo Chanson (2000), o conceito de vertedouros em degraus foi difundido na Região do Mediterrâneo da antiguidade, com os romanos, muçulmanos e espanhóis, sucessivamente.

Para ele, a transição para o conceito moderno dos vertedouros em degraus ocorreu após dois marcos, o vertedor pertencente à barragem de Gold Greek (1890, Austrália), considerada ter o primeiro extravasor em degraus de concreto da história (antecessor do CCR), e o pertencente à barragem de New Croton (1906, EUA), que foi o primeiro a ser concebido com a finalidade de maximizar a dissipação de energia cinética

Nos anos recentes, novas técnicas de construção têm sido amplamente desenvolvidas e introduzidas na engenharia, dentre elas o concreto compactado à rolo (CCR) ganha destaque na execução de barragens, o que aumentou o interesse no estudo de vertedouros em degraus (SANAGIOTTO, 2003).

Segundo Filho (2003), o CCR tem as mesmas propriedades significativas do concreto convencional, tendo diferenças provocadas pelo menor teor de água e de pasta que àquele. O CCR pode ser vantajoso em locais com transporte de agregados à uma distância econômica, além disso, é reduzido o volume de escavações, o lançamento de materiais e a exposição da estrutura, tendo uma velocidade construtiva maior e significativas reduções de custos com relação ao concreto convencional.

Segundo Simões (2008), o primeiro relato do uso de CCR em barragens ocorreu em Taiwan (1961), com aplicação no núcleo da estrutura, expandindo o seu uso desde então, chegando a 156 barragens construídas no mundo durante o ano de 1996. O mesmo autor ainda cita que no Brasil esta técnica é amplamente utilizada na construção de barragens.

4.2 Regimes de escoamento em vertedouros em degraus

Em uma barragem com vertedouros em degraus, as caídas são projetadas de forma que seja permitida a transferência de água para jusante em uma estrutura de contenção, impedindo o galgamento do maciço. A energia cinética, assim, é reduzida conforme esta passa pelos degraus do vertedouro, garantindo a integridade estrutural da barragem e diminuindo a necessidade de uma bacia de dissipação no pé da estrutura (RAJARATNAM, 1990).

Segundo Rajaratnam (1990), os trabalhos de Sorensen (1985) e Essery e Horner (1971), classificaram os escoamentos em vertedouros em degraus em regimes do tipo *nappe* (Figura 2 a) e do tipo *skimming* (Figura 2 b). O primeiro denomina os vertedores com vazões menores nos degraus, enquanto o segundo, as vazões maiores (ARANTES, 2007).

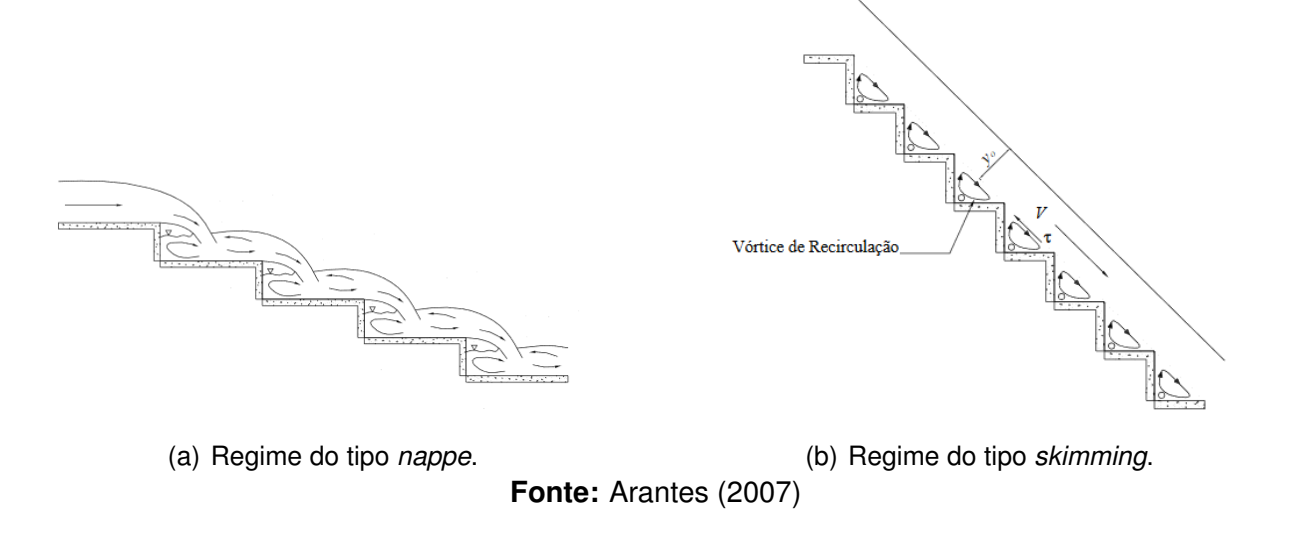

**Figura 2** – Regimes de escoamento em vertedouro em degraus.

No regime do tipo *nappe* a água escoa em todos os degraus (Figura 2 a), tendo a energia dissipada através da circulação de jato formada em cada degrau e também pelo possível desenvolvimento de ressalto hidráulico à jusante do ponto de impacto do fluxo (CHAMANI, 1993).

Para Arantes (2007), o regime do tipo *skimming* é caracterizado como um escoamento de um degrau à outro de forma coerente, deslizando sobre um vórtice recirculatório preso nos degraus (Figura 2). A dissipação de energia ocorre com a transferência de momento para o fluido recirculante.

#### 4.3 Abordagem do método SPH

O método Smoothed Particle Hydrodynamics (SPH) ou Hidrodinâmica das Partículas Suavizadas é um método numérico idealizado para estudos astrofísicos, pelos trabalhos de Lucy (1977) e Gingold e Monaghan (1977), que devido sua versatilidade foi expandido para as áreas de simulação de fenômenos naturais como fogo, fumaca e bolhas (STAM; FIUME, 1995), mecânica dos sólidos deformáveis (DESBRUN: CANI, 1995), retoques digitais (MAZZINI, 2018) e também vastamente usado na dinâmica dos fluidos devido à capacidade de abordar fenômenos multiescalas (LENAERTS; DUTRÉ, 2009), escoamento em superfície livre (DORING et al., 2003), explosões (LIU et al., 2003), materiais miscíveis (REN et al., 2014), entre outros.

O SPH é um método que utiliza partículas de natureza Lagrangeana para a

discretização do problema, sem necessidade do uso de malha numérica. As partículas são responsáveis por carregar as funções de campo do problema, tal como servir de instrumento para a integração numérica das equações governantes do escoamento de um fluido Newtoniano também conhecidas como equações de Navier-Stokes além de fazer a representação do escoamento do fluido.

O uso de malha em métodos numéricos mais populares como o Método das Diferenças Finitas (MDF) e o Método dos Elementos Finitos (MEF) é de suma importância para o seu funcionamento, porém gerá-la é um processo demorado e custoso. Problemas relacionados a superfície livre, fronteira deformável, interface móvel (para MDF) e deformação extremamente grande (para MEF) podem demonstrar dificuldades de resolução devido a este aspecto.

Sendo um dos métodos de partículas sem malha mais antigos, alcançando resultados mais precisos e rápidos através dos anos, hoje o SPH é vastamente usado na indústria cinematográfica e de jogos para simulação de escoamento de fluidos devido também a sua facilidade de modelagem.

Os problemas relacionados à dinâmica dos fluidos normalmente são relacionados a um conjunto de equações diferenciais parciais (EDP) e sua solução analítica normalmente não é possível, portanto os métodos numéricos possuem diversas técnicas diferentes para solucão de problemas da área. Para a solucão de problemas utilizando o método SPH, normalmente são seguidos os seguintes passos (LIU; LIU, 2003):

- 1. o domínio do problema é discretizado em um conjunto de partículas igualmente espacadas;
- 2. o método de representação integral é empregado para aproximação das funções de campo, na literatura esse método é chamado também de aproximação pelo núcleo:
- 3. a aproximação pelo núcleo é discretizada, trocando a representação por integral por uma representação por somatória para as funções de campo, essa etapa é conhecida como aproximação por partículas na literatura;
- 4. as funcões de campo são evoluídas a cada passo de tempo, dependendo da proximidade de cada partícula para influenciar as propriedades;
- 5. as funções de campo que aparecem nas EDPs são substituídas pelos valores da aproximação por partículas, gerando um conjunto de equações diferenciais ordinárias (EDOs) com respeito apenas ao tempo:

6. as EDOs são resolvidas com algum método numérico de integração temporal (Runge-Kutta, Euler, leapfrog, Verlet e etc), obtendo a velocidade e posição de cada partícula em cada instante de tempo.

#### 4.3.1 Formulação do método SPH

A formulação do SPH normalmente é dividida em dois passos importantes, a representação integral ou representação pelo núcleo e a aproximação por partículas.

De acordo com Monaghan (1992) a representação integral de qualquer função de campo pode ser definida como:

$$
\langle f(x) \rangle = \int_{\Omega} f(x') W(x - x', h) dx' \tag{1}
$$

onde a integração é realizada em todo o domínio do problema, *W* é a função de suavização, x e x' representam uma posição qualquer no fluido e os pontos dentro da zona de influência definida por W, respectivamente e  $dx'$  é o volume infinitesimal.

A forma discreta dessa função é chamada de aproximação por partículas, de extrema importância para implementação computacional, é dada por,

$$
\langle f(x_i) \rangle = \sum_{j=1}^{N} \frac{m_j}{\rho_j} f(x_j) W(x_i - x_j, h) \tag{2}
$$

onde  $x_i$  e  $x_j$  são equivalentes a  $x$  e  $x'$ , respectivamente.

#### 4.3.2 Função de suavização

A função de suavização ou função de núcleo ou função de kernel é de grande importância para as aproximações SPH, ela influencia na precisão da representação da função e da eficiência da simulação. Esta, como mencionada na subseção anterior, determina a quantidade de partículas que influenciarão na partícula *i*.

Diferentes funções podem desempenhar o papel de função de núcleo, desde que apresentem certas condições. Dentre elas a função deve ser unitária, possuir suporte compacto, ser positiva, seu módulo ser inversamente proporcional à distância, ser uma funcão par e ser suficientemente suave. Diversos autores testaram diferentes tipos de funções de núcleo, Hongbin e Xin (2005) avaliou a precisão de diferentes tipos de função utilizados na literatura. O software DualSPHysics fornece duas opções de função de suavização:

• Função Cubic Spline (MONAGHAN; LATTANZIO, 1985):

$$
W(r,h) = \alpha_D \begin{cases} 1 - \frac{3}{2}q^2 + \frac{3}{4}q^3; & 0 \le q \le 1 \\ \frac{1}{4}(2-q)^3; & 1 \le q \le 2 \\ 0; & q \ge 2 \end{cases}
$$
 (3)

onde  $\alpha_D$  é igual a 10/(7 $\pi h^2)$  em 2-D e 1/( $\pi h^3)$  em 3-D.

• Função Quintic (WENDLAND, 1995):

$$
W(r,h) = \alpha_D \left(1 - \frac{q}{2}\right)^4 (2q+1) \quad 0 \le q \le 2 \tag{4}
$$

onde  $\alpha_D$  é igual a 7/(4 $\pi h^2)$  em 2-D e 21/(16 $\pi h^3)$  em 3-D.

A Figura 3 representa a função de suavização (com forma de sino) fixada em uma partícula qualquer *i*, onde o domínio de suporte que determina quais as partículas que influenciam a partícula *i*, sendo determinado pelo raio κ*h*.  $r_{ij}$  é a distância entre o centro e uma partícula qualquer dentro do domínio de suporte, *S* é a fronteira e Ω é o domínio do problema.

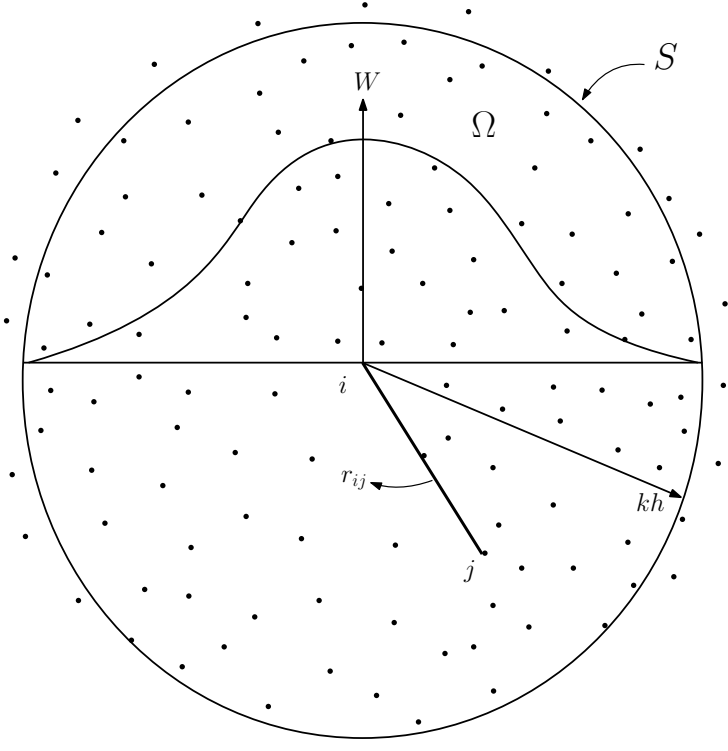

Figura 3 – Função de suavização fixado em uma partícula *i*.

Fonte: Adaptado de Liu e Liu (2003)

Segundo Liu e Liu (2003), para um resultado da simulação satisfatório, o número de partículas vizinhas dentro do domínio de suporte deve ser cerca de 5, 21 e 57 para uma, duas e três dimensões, respectivamente, se o comprimento de suavização *h* for igual a 1.2 vezes espaçamento inicial das partículas e a constante κ for igual a 2.

#### 4.3.3 Atualização da posição das partículas

As equações que governam o escoamento de fluidos ou equações de Navier-Stokes (Equações 5 e 6) são equações diferenciais parciais (EDP) que não possuem solução analítica, dadas por:

• Equação da continuidade

$$
\frac{D\rho}{Dt} = -\rho \nabla \cdot v \tag{5}
$$

• Equação do momento

$$
\frac{Dv}{Dt} = -\frac{1}{\rho}\nabla P + g + \Gamma \tag{6}
$$

onde ρ é a massa específica do fluido, *t* é o tempo, *v* é a velocidade,  $\nabla P$  é o gradiente de pressão,  $g \neq a$  aceleração gravitacional e  $\Gamma$  refere-se a termos dissipativos (CRESPO et al., 2007).

O intuito do método SPH é substituir as variáveis dependentes que tornam as equações de Navier-Stokes, EDPs em constantes obtidas no passo de tempo anterior através da aproximação por partículas, tornando-as Equações Diferenciais Ordinárias (EDOs) apenas com respeito ao tempo.

Existem diversas formas de traduzir as equações de Navier-Stokes para a forma SPH, dentre elas o *software* DualSPHysics utiliza em seu código:

1. A equação da continuidade

$$
\frac{d\rho_a}{dt} = \rho_a \sum_b \frac{m_b}{\rho_b} v_{ab} \cdot \nabla_a W_{ab} \tag{7}
$$

sendo  $m_k, \, \pmb{\rho}_k$  e  $v_k$  a massa, massa específica e velocidade de uma partícula  $k,$ respectivamente,  $v_{ab} = v_a - v_b$  e  $\nabla_a W_{ab}$  o gradiente da função de suavização.

2. A equação da continuidade com o termo difusor de densidade melhorado (DDT) proposto por Fourtakas et al. (2019)

$$
\frac{d\rho_a}{dt} = \sum_b m_b v_{ab} \cdot \nabla W_{ab} + \delta h c_a \sum_b \psi_{ab} \cdot \nabla W_{ab} V_b \tag{8}
$$

onde  $\delta$  é a constante de DDT.

$$
\psi_{ab} = 2(\rho_b^D - \rho_a^D) \frac{\mathbf{x}_{ab}}{\|\mathbf{x}_{ab}\|},
$$
  
\n
$$
\rho_{ab}^H = \rho_0 \left( \sqrt{\frac{P_{ab}^H + 1}{C_B} - 1} \right),
$$
  
\n
$$
P_{ab}^H = \rho_0 gz_{ab},
$$
  
\n
$$
C_B = \frac{c_0^2 \rho_0}{\gamma}.
$$

dos quais  $\rho^D$  representa a densidade dinâmica ou pressão ( $\rho^D = \rho^T - \rho^H$ ), o termo  $P^H_{ab}$  representa a diferença entre pressão hidrostática das partículas  $a$  e  $b,$  $C_B$  e  $z_{ab}$  é a distância vertical entre as partículas  $a \in b$ .

3. A equação do momento considerando viscosidade artificial

$$
\frac{dv_a}{dt} = -\sum_b m_b \left( \frac{P_b + P_a}{\rho_b \cdot \rho_a} + \Pi_{ab} \right) \nabla_a W_{ab} + g \tag{9}
$$

Π<sub>ab</sub> é o termo de viscosidade introduzido por Monaghan (1992), para obter estabilidade numérica e prevenir a penetração de partículas (Equação 10), *g*  $\acute{\text{e}}$  a aceleração gravitacional e P é o termo de pressão dado pela Equação 11.

$$
\Pi_{ab} = \begin{cases}\n\frac{-\alpha \overline{c}_{ab} \mu_{ab} + \beta \mu_{ab}^2}{\overline{\rho}_{ab}}, & \nu_{ab} \cdot r_{ab} < 0 \\
0, & \nu_{ab} \cdot r_{ab} \ge 0\n\end{cases}
$$
\n(10)

onde

$$
\mu_{ab} = \frac{hv_{ab} \cdot r_{ab}}{r_{ab}^2 + 0.001 \cdot h^2},
$$
  
\n
$$
c_{ab} = \frac{c_a + c_b}{2},
$$
  
\n
$$
\rho_{ab} = \frac{\rho_a + \rho_b}{2},
$$
  
\n
$$
h_{ab} = \frac{h_a + h_b}{2}.
$$

no qual *c* representa a velocidade do som média, *r* o vetor posição,  $β = 0$  em problemas de superfície livre e  $\alpha$  é o coeficiente de viscosidade artificial.

Monaghan (1994) introduziu a seguinte fórmula para calcular a pressão da Equação 9:

$$
P = B\left(\left(\frac{\rho}{\rho_0}\right)^{\gamma} - 1\right) \tag{11}
$$

onde  $\rho_0$  é a densidade de referência do fluido,  $\gamma = 7$  é uma constante usada na maioria dos casos e B é dado pela seguinte equação:

$$
B = \frac{c_s^2 \cdot \rho_0}{\gamma} = \frac{coef_{som}^2 \cdot g \cdot h_{sw} \cdot \rho_0}{\gamma}
$$

no qual  $c_s$  é a velocidade que o som é propagado no meio,  $\text{coef}_{som}$  é a altura da agua no estado inicial do problema ´

Esta forma de calcular a pressão é chamada também de SPH pouco compressível (WCSPH), que possui vantagens e desvantagens em sua aplicação. Segundo Souto et al. (2017), as simulações utilizando este método são geralmente realistas, porém o campo de pressão associado as partículas podem apresentar variações não realistas, isto se deve ao fato da massa específica, que é uma variável associada à pressão nessa abordagem, estar elevada a 7, o que torna a pressão extremamente sensível com relação à variações na densidade. Diferentes técnicas para a correção desse problema têm sido empregadas ao longo dos anos, como a correção δ<sub>SPH</sub> proposta por

Molteni e Colagrossi (2009) e o termo difusor melhorado proposto por Fourtakas et al. (2019), adicionado ao DualSPHysics em sua última versão (Julho de 2020).

4. A equação do momento considerando viscosidade laminar e turbulência em escala de sub-partícula (SPS) (GOTOH et al., 2005).

$$
\frac{dv_a}{dt} = -\sum_b m_b \left( \frac{P_b + P_a}{\rho_b \cdot \rho_a} \right) \nabla_a W_{ab} + g + \sum_b m_b \left( \frac{4v_o r_{ab} \cdot \nabla_a W_{ab}}{(\rho_a + \rho_b)(r_{ab}^2 + 0.001 \cdot h^2)} \right) v_{ab} +
$$

$$
+ \sum_b m_b \left( \frac{\vec{\tau}_{ij}^b}{\rho_b^2} + \frac{\vec{\tau}_{ij}^a}{\rho_a^2} \right) \nabla_a W_{ab}
$$
(12)

sendo  $v<sub>o</sub>$  a viscosidade cinemática do fluido e  $\vec{\tau}_{ij}$  o tensor de tensões do SPS definido por:

$$
\frac{\vec{\tau_{ij}}^b}{\rho} = 2v_t\overline{S}_{ij} - \frac{2}{3}k\delta_{ij}v_t - \frac{2}{3}C_I\Delta^2\delta_{ij}|S_{ij}|^2
$$
\n(13)

onde  $\delta_{ij}$  é o delta de Kronecker,  $k$  é a energia cinética turbulenta,  $v_t = [C_s \Delta l]^2 |S|$ é o termo de viscosidade turbulenta,  $C_s = 0.12$  é a constante de Smagorinsky,  $C_I = 0.0066$ ,  $\Delta l$  é a distância entre partículas e  $|S| = \sqrt{2S_{ij}S_{ij}}$ .

Com a solução da equação de conservação de momento, que oferece a aceleração das partículas em cada passo de tempo, a obtenção da posição e da velocidade das partículas vêm da integração temporal, utilizando métodos como:

- Runge-Kutta de quarta ordem
- Leap-Frog
- Método de Verlet
- Método de Fuler

Pelo método de Euler, por exemplo, em cada etapa de tempo, a velocidade para a próxima iteração é dada pela derivada atual (aceleração calculada usando a equação de momento) multiplicada pelo intervalo de tempo e a posição da partícula e atualizada usando sua derivada atual (velocidade) multiplicada pelo intervalo de ´ tempo.

$$
y_{i+1} = y_i + h f(x) \tag{14}
$$

#### 4.3.4 Tratamento da fronteira sólida

Existem diferentes formas de representar a condição de não penetração na literatura, tal como:

- Partículas fantasmas (RANDLES; LIBERSKY, 1996): São criadas partículas virtuais (fantasmas) sempre que uma partícula real se aproxima da fronteira (distância menor que o raio de suavização). As partículas virtuais possuem as mesmas propriedades que as reais, porém, velocidade em sentido oposto, repelindo a partícula real. A quantidade de partículas fantasmas varia a cada passo de tempo devido ao movimento desuniforme das partículas reais;
- Partículas dinâmicas (DALRYMPLE; KNIO, 2001): As partículas que formam a fronteira possuem as mesmas equações governantes que as do escoamento, porém permanecem imóveis. Esse tipo de tratamento é o mais simples computacionalmente devido a praticidade de serem calculadas nos mesmos laços de repetição que as partículas do escoamento (CRESPO et al., 2007);
- Fronteira geométrica: A fronteira é formada de planos contínuos com um coeficiente de restituição atribuído para determinar o grau de elasticidade das colisões, que por sua vez corrigem a velocidade e a direção das partículas do escoamento (FILHO; CHACALTANA, 2016);
- Partículas repulsivas (MONAGHAN, 1994): Partículas de fronteira exercem força de repulsão em direção normal quando próximas à partículas de fluido.

#### **5 METODOLOGIA**

#### 5.1 Experimento de estudo

Para comparação de resultados entre diferentes abordagens, utilizou-se a geometria das Figuras 4a e 4b, esquematizada na Figura 5. Esta foi estudada experimentalmente por Olinger (2000), que foi posteriormente comparada numericamente com o software Ansys CFX (MVF), por Arantes (2007).

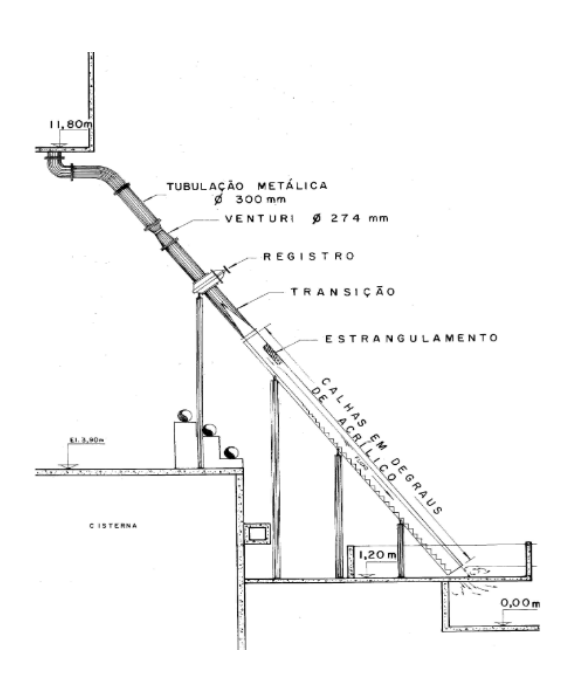

**Figura 4** – Experimento realizado por Olinger (2000).

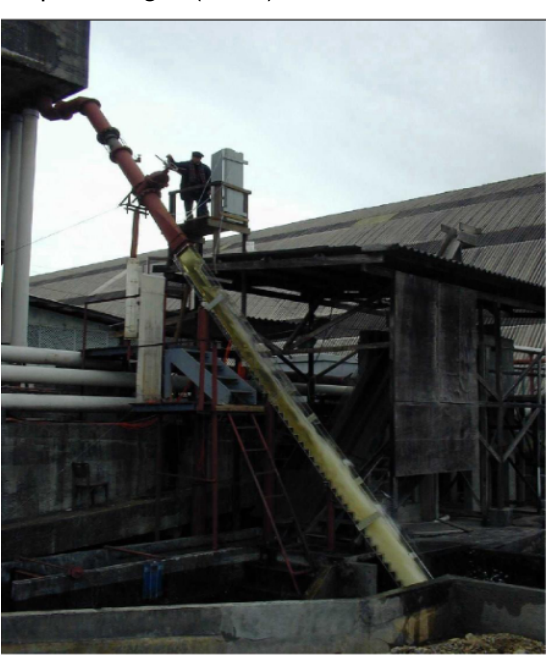

(a) Características gerais do modelo experimental. (b) Vista geral do modelo em operação. **Fonte:** (OLINGER, 2000).

**Figura 5** – Configuração de calha estudada por Olinger (2000) com degraus  $0.12m \times 0.09m$ .

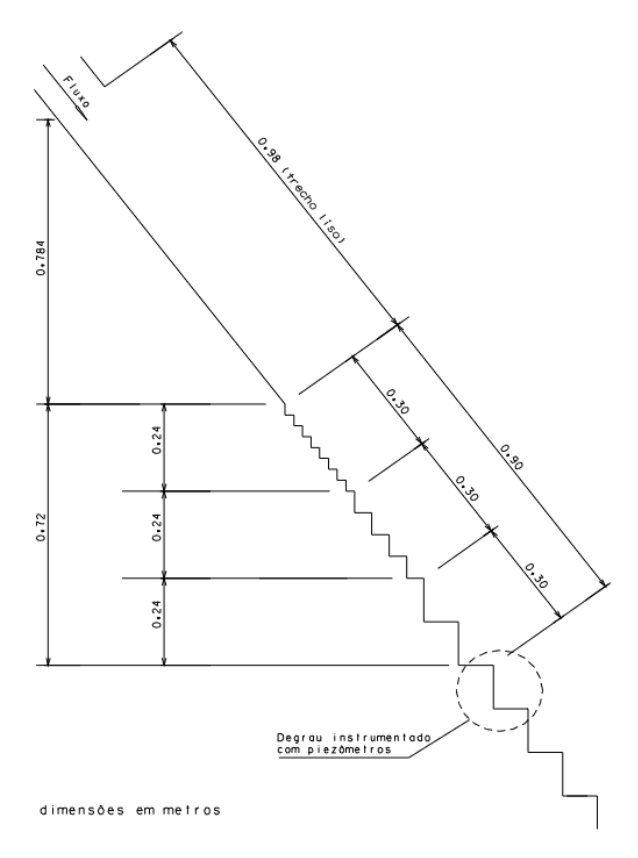

**Fonte:** (OLINGER, 2000).

Esta geometria apresenta degraus em proporção 1 V : 0,75 H (53,13<sup>o</sup>), seguidos de um trecho liso de 0,98 m. Neste experimento foram obtidos dados de pressão em um degrau instrumentado com piezômetros, indicado pela Figura 5 e obtido o perfil de velocidades na quina superior para diferentes dades de entrada de fluido.

Este experimento foi escolhido para simulação com SPH pois vertedouros em degraus com alta declividade da calha apresentam difícil reprodução e são de pouca recorrência na literatura. Outro fator importante é a não necessidade de reservatório a montante para reproduzir o escoamento sobre a soleira espessa, uma vez que para isso seria necessário aumentar a quantidade de partículas na simulação, encarecendo o custo computacional e aumentando o tempo de processamento.

Foram estudados quatro ensaios de vazões diferentes para o experimento, que são os mesmos utilizados por Arantes (2007). Os dados de entrada com relação à altura da lâmina d'água y<sub>o</sub> e velocidade de entrada *V* são definidos na Tabela 1.

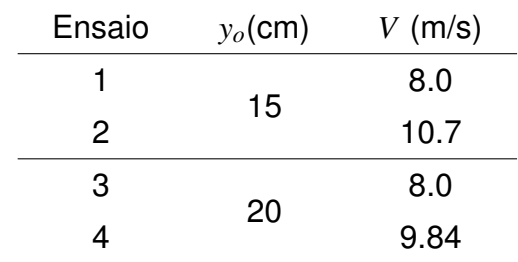

**Tabela 1** – Valores iniciais para  $y<sub>o</sub>$  e *V* para as quatro simulações.

**Fonte:** Adaptado de Arantes (2007).

Para diminuir o tempo necessário de simulação, foi configurada uma camada de fluido altura de lâmina d'água y<sub>0</sub> e velocidade 0 sobre os degraus, afim de obter um melhor preenchimento destes. A configuração é ilustrada na Figura 6, onde a entrada de novas partículas de fluido é dada no início da seção de estrangulamento.

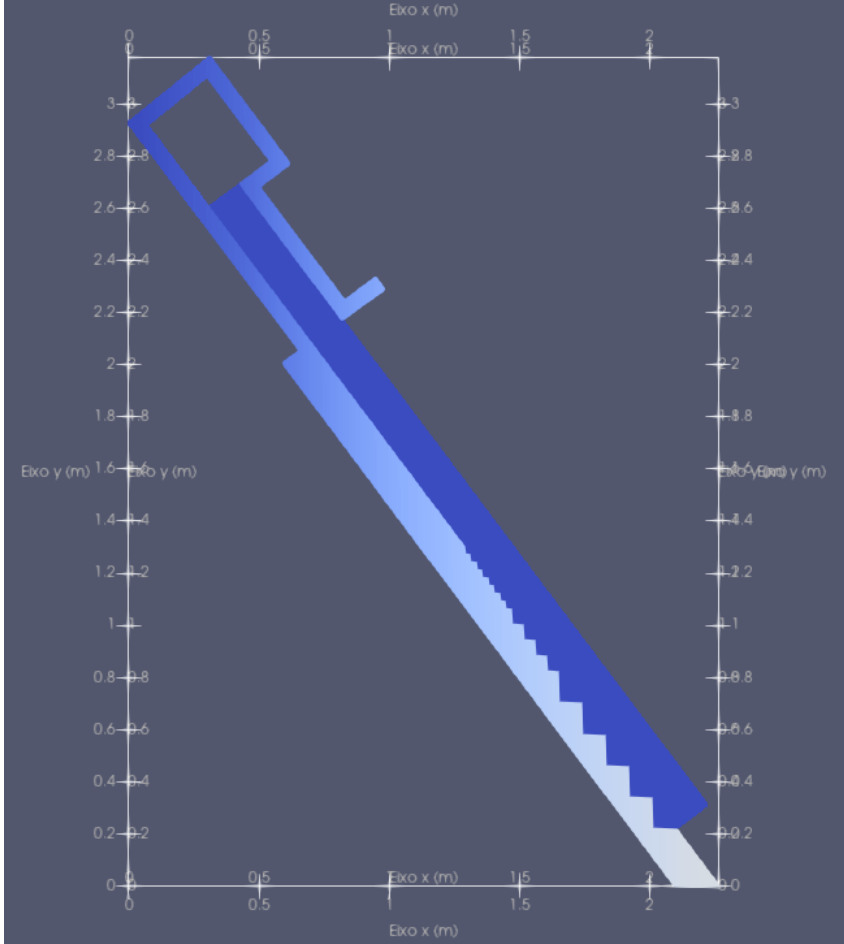

Figura 6 – Configuração inicial da simulação.

Fonte: Autoria própria.

#### 5.2 Utilização do DualSPHysics

As modelagens dos experimentos da literatura foram realizados com o software de código aberto DualSPHysics, que permite a leitura dos documentos com extensão ".xml", que funciona como um bloco de notas para salvar todas as informações necessárias para a simulação (parâmetros, constantes, geometria, tempo, etc.), que por sua vez são recebidas por um *script* "bat" que gera a simulação com base nos diferentes códigos encontrados no diretório do programa, resultando em um conjunto de arquivos ".vtk" que representam a geometria e a evolução do escoamento, bem como os dados quantitativos do fluido uma vez que especificados.

O DualSPHysics permite a leitura de dados geometricos no formato ".stl" ou ´ desenhados com funções e coordenadas dentro do editor ".xml", para os desenhos de estrutura e estado inicial do fluido foi optado utilizar o *software* Autocad e exportar no formato referente, devido às facilidade de desenhar em CAD. O procedimento de desenho em texto e a ilustração do mesmo é dada pelas Figuras 7a e 7b, respectivamente.

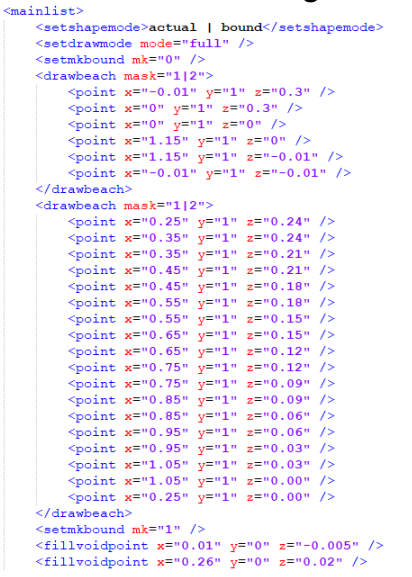

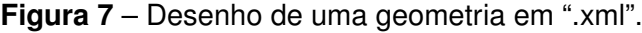

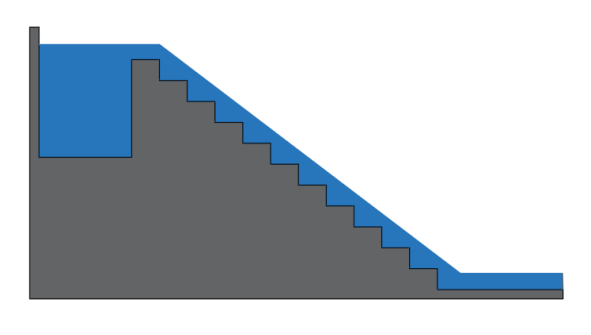

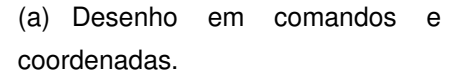

(b) Geometria resultante.

**Fonte:** Autoria própria.

A análise quantitativa do escoamento será realizada através da ferramenta *MeasureTool* do DualSPHysics, que possibilita a leitura de dados em um dado conjunto de pontos especificados em um documento ".txt". Para a comparação de resultados, foram utilizados dados de velocidade, pressão e altura do escoamento, que são calculados das seguintes formas:

• Velocidade do escoamento: para o ponto escolhido na ferramenta *MeasureTool*, são computadas as velocidades das partículas vizinhas mais próximas, realizando uma ponderação de acordo com as distâncias das partículas ao ponto de interesse, tal como mostrado na Figura 8.

**Figura 8** – Método de cálculo de velocidade aplicado no código da ferramenta *MeasureTool.* 

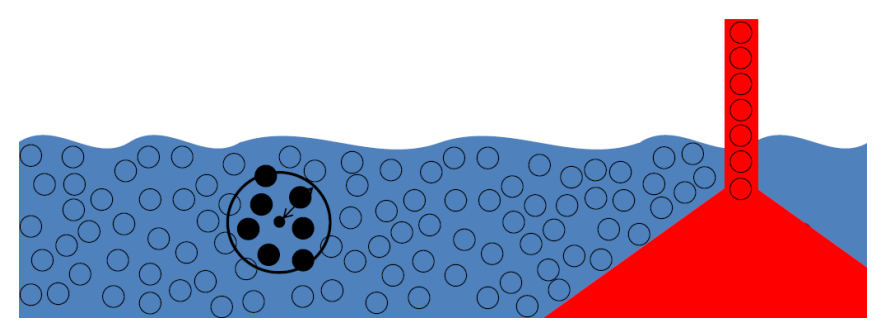

**Fonte:** Crespo et al. (2018)

O cálculo da média ponderada é dado por

$$
V_a = \frac{\sum_{b} V_b W_{ab}}{\sum_{b} W_{ab}}
$$
 (15)

onde  $V_a$  é a velocidade no determinado ponto,  $V_b$  é a velocidade de cada partícula dentro do raio de suavização e W<sub>ab</sub> é a função de suavização.

• Pressão: de forma semelhante ao item passado, é escolhido um ponto de referência para o cálculo da pressão, e então é realizada a ponderação com relação entre as distâncias das partículas ao centro e a pressão.

$$
P_a = \frac{\sum_{b} P_b W_{ab}}{\sum_{b} W_{ab}}
$$
 (16)

onde  $P_a$  é a pressão no determinado ponto e  $P_b$  é a pressão de cada partícula dentro do raio de suavização

• Altura do escoamento: é encontrada a partir de um determinado conjunto de pontos da direção do eixo y, onde para cada ponto a massa é calculada com base nas partículas vizinhas. A superfície livre é calculada quando a massa calculada no ponto é igual a  $0,5$  vezes a massa de referência do fluido (calculado nos pontos que possuem partículas em todo o raio de suavização), tal como ilustrado ns Figura 9.

Figura 9 – Método de cálculo da superfície livre aplicado no código da ferramenta *MeasureTool*.

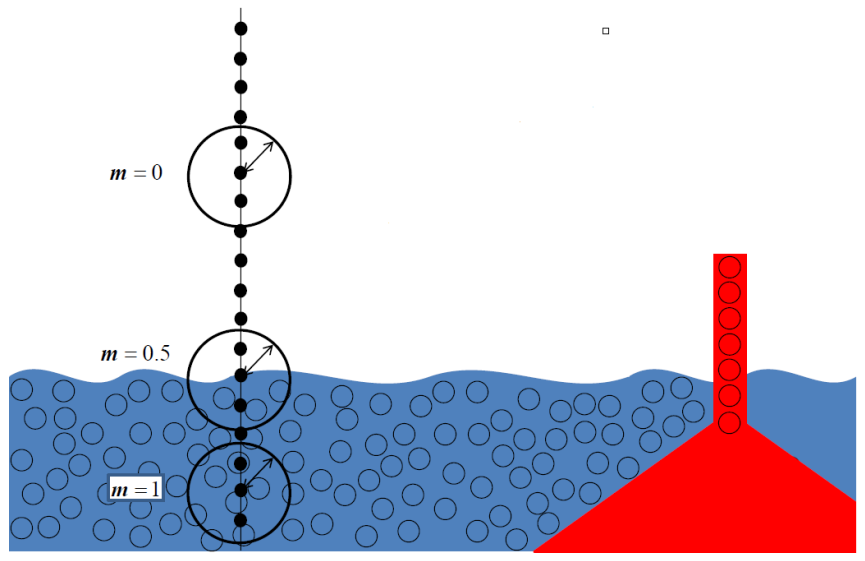

**Fonte:** Crespo et al. (2018).

O cálculo da massa em dado ponto é dado por

$$
m_a = \sum_b m_b W_{ab} \tag{17}
$$

onde  $m_a$  e  $m_b$  são as massas do ponto de interesse e de cada partícula dentro do raio de suavização, respectivamente.

#### 5.3 Parâmetros da simulação

Para que a simulação evolua de forma realista e tenha o maior grau de precisão possível, é necessário uma boa calibração dos parâmetros definidos antes de executar o processamento (arquivo ".bat" no DualSPHysics).

Este processo pode ser trabalhoso devido a quantidade de constantes para análise computacional e tratamentos numéricos que podem ser considerados para redução de espúrios que são intrínsecos do método, tal como o problema de flutuação nos valores de densidade (ERIKSSON, 2018) e oscilação nos valores de pressão (MOLTENI; COLAGROSSI, 2009).

Para a calibração, com a geometria da estrutura e fluido inicial definidos, foram utilizados parâmetros iniciais baseando-se em outros trabalhos da literatura de vertedouros até alcançar resultados semelhantes aos numéricos e experimentais. As Tabelas 2, 3, 4 e 5 referem-se a parâmetros usados por diferentes autores.

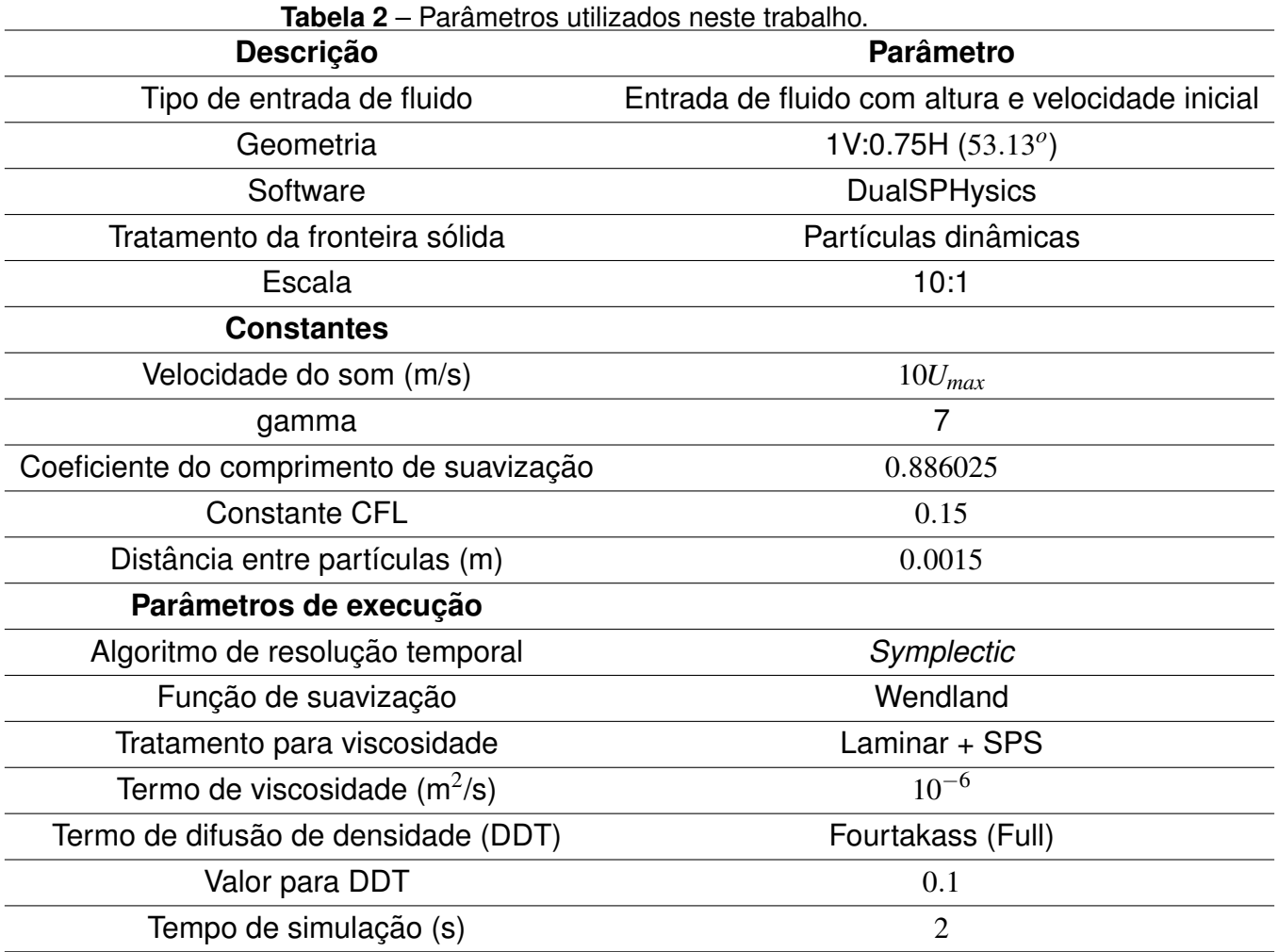

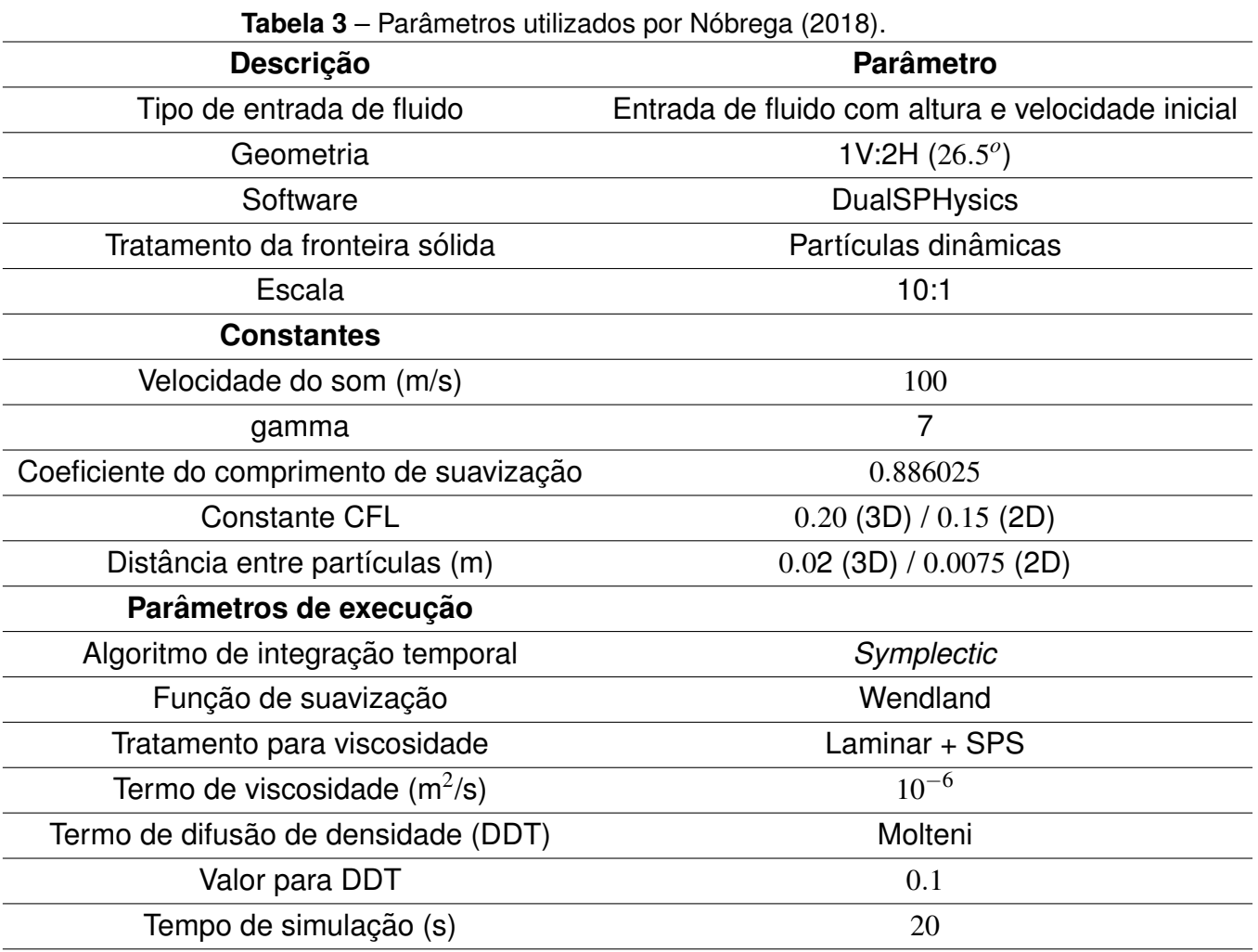

| <b>rabela 4</b> – Parametros utilizados por Husain et al. (2014).<br><b>Descrição</b> | <b>Parâmetro</b>        |  |  |
|---------------------------------------------------------------------------------------|-------------------------|--|--|
| Tipo de entrada de fluido                                                             | Reservatório à montante |  |  |
| Geometria                                                                             | 1V:2H $(26.57^{\circ})$ |  |  |
| Software                                                                              | <b>SPHysics</b>         |  |  |
| Tratamento da fronteira sólida                                                        | Partículas repulsivas   |  |  |
| Escala                                                                                | 10:1                    |  |  |
| <b>Constantes</b>                                                                     | 100                     |  |  |
| Velocidade do som (m/s)                                                               | não mencionado          |  |  |
| gamma                                                                                 |                         |  |  |
| Coeficiente do comprimento de suavização                                              | não mencionado          |  |  |
| <b>Constante CFL</b>                                                                  | não mencionado          |  |  |
| Distância entre partículas (m)                                                        | 0.005                   |  |  |
| Parâmetros de execução                                                                |                         |  |  |
| Algoritmo de resolução temporal                                                       | Verlet                  |  |  |
| Função de suavização                                                                  | Spline cúbica           |  |  |
| Tratamento para viscosidade                                                           | Laminar + SPS           |  |  |
| Termo de viscosidade $(m^2/s)$                                                        | $10^{-6}$               |  |  |
| Termo de difusão de densidade (DDT)                                                   |                         |  |  |
| Valor para DDT                                                                        |                         |  |  |
| Tempo de simulação (s)                                                                | 15                      |  |  |
| Fonte: Autoria própria.                                                               |                         |  |  |

**Tabela 4** – Parametros utilizados por Husain et al. (2014). ˆ

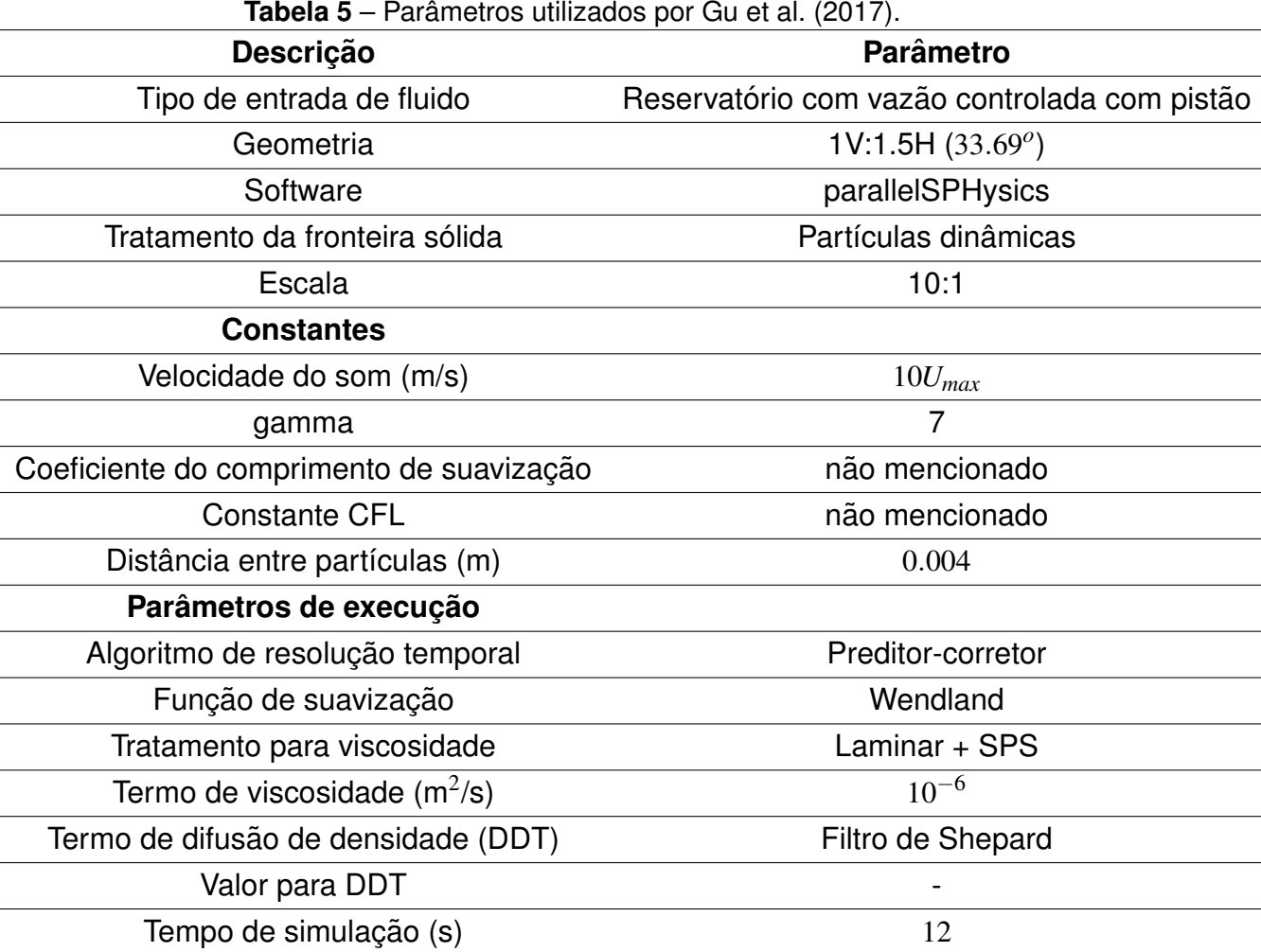

#### **6 RESULTADOS E DISCUSSOES ˜**

#### 6.1 Convergência de resultados

#### 6.1.1 Análise qualitativa

Para a análise de convergência da simulação foram utilizados critérios qualitativos e quantitativos. A análise qualitativa foi feita tomando como referência a evolução da simulação e levando em conta o preenchimento e recirculação de água nos degraus, bem como formato coerente da lâmina de água sobre a calha, característico de um escoamento em regime do tipo *skimming*.

As diferentes configurações de maior importância utilizadas para os parâmetros que foram calibrados são dados pela Tabela 6. Onde  $c_s$  é a velocidade do som,  $dp$  a distância entre partículas, DDT termo de difusão de densidade,  $t_s$  tempo da simulação e  $t_p$  tempo de processamento. Configurações com diferentes valores para constante CFL e coeficiente do comprimento de suavização foram testadas, porém estes não demonstraram grande impacto na simulação.

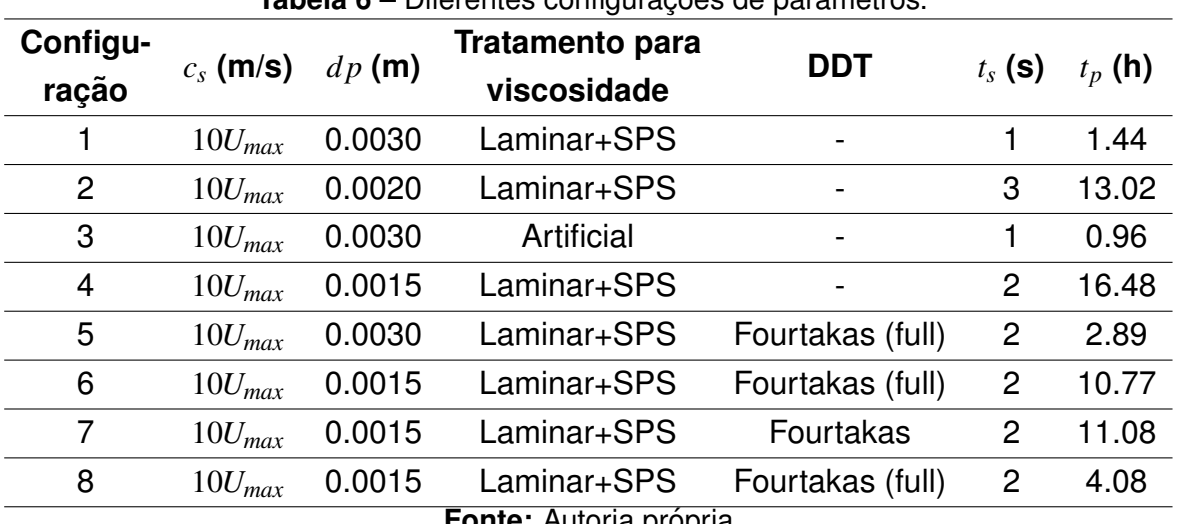

**Tabela 6** – Diferentes configurações de parâmetros

**Fonte:** Autoria propria. ´

partículas coloridas com relação à velocidade, cores mais avermelhadas representam velocidades maiores. Para as simulações das Figuras 10a, 10b e 10c, considerouse um limite sólido paralelo à calha, tal como no experimento de Olinger (2000). Posteriormente esse limite foi desconsiderado para diminuir o tempo de simulação necessário para escoar toda a camada de fluido inicial para fora do domínio. O limite horizontal também foi desconsiderado na Figura 11d para que a carga hidráulica à jusante não afete os resultados do degrau de análise, uma vez que ambos se encontram próximos.

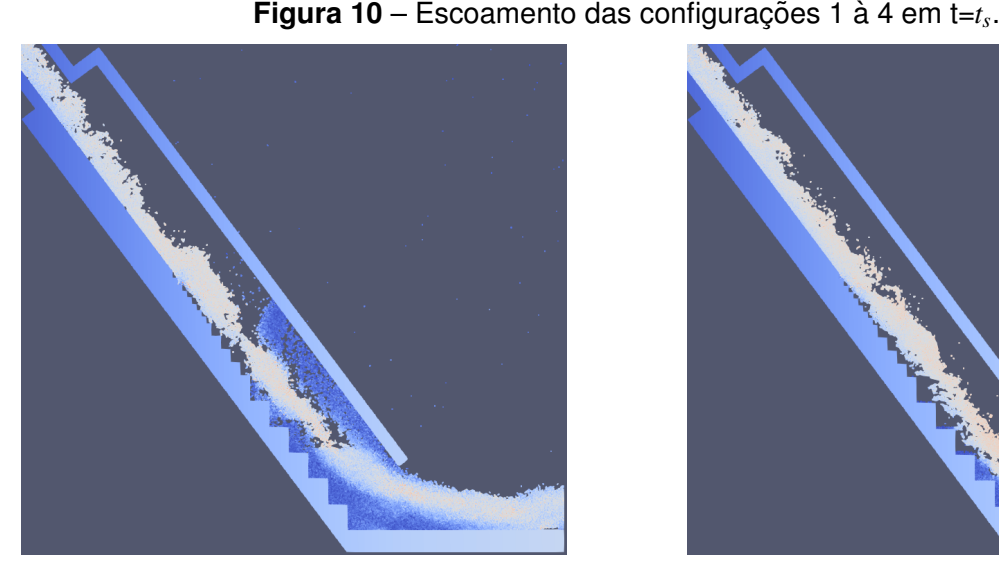

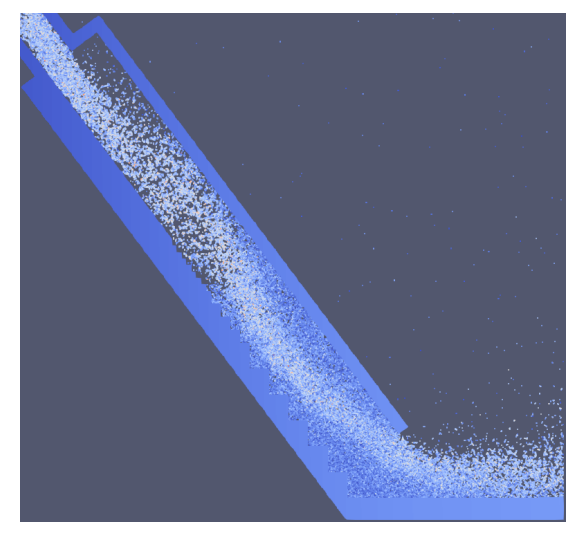

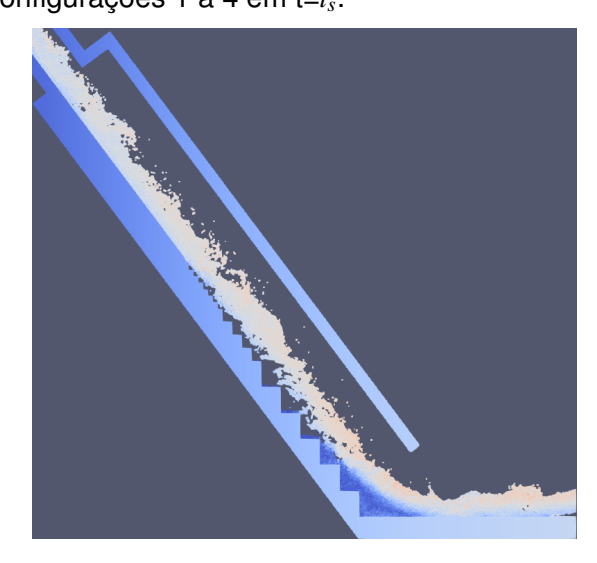

(a) Escoamento da configuração 1 em t=1s.  $\qquad \qquad$  (b) Escoamento da configuração 2 em  $t = 3s$ .

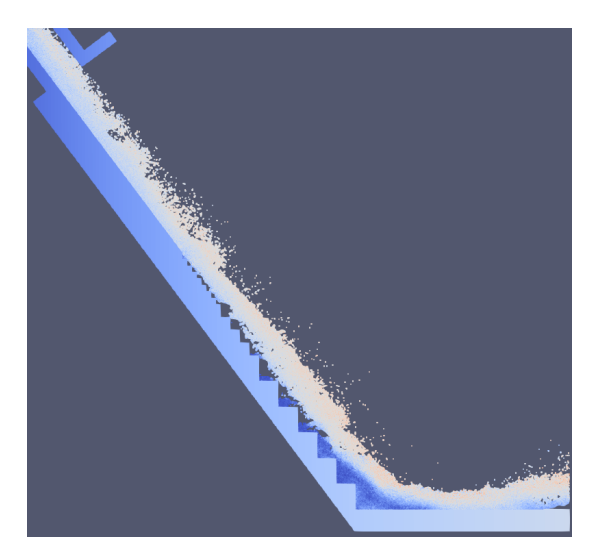

(c) Escoamento da configuração 3 em  $t = 1$ s. (d) Escoamento da configuração 4 em  $t = 2$ s. **Fonte:** Autoria própria.

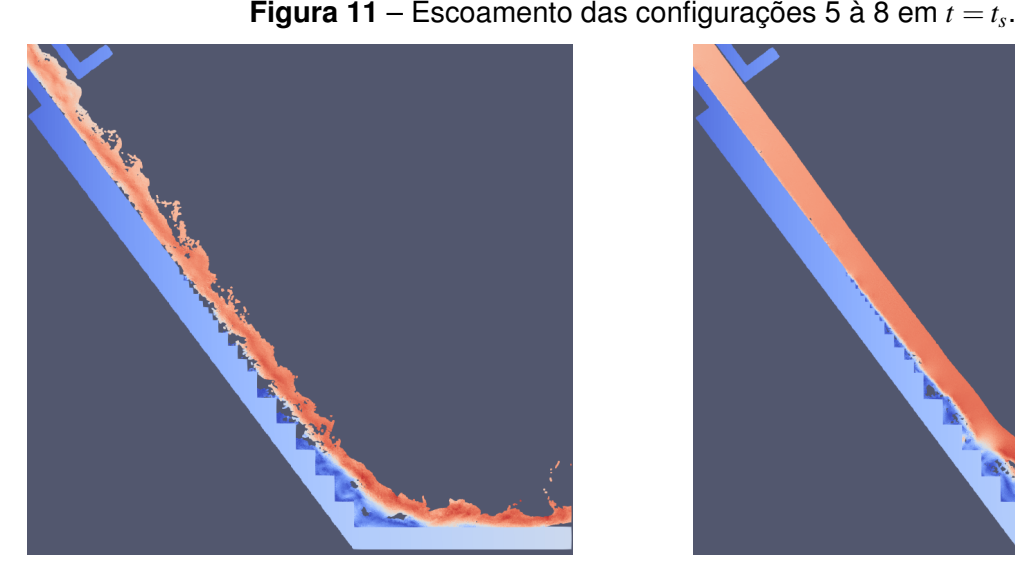

(a) Escoamento da configuração 5 em  $t = 2s$ . (b) Escoamento da configuração 6 em  $t = 2s$ .

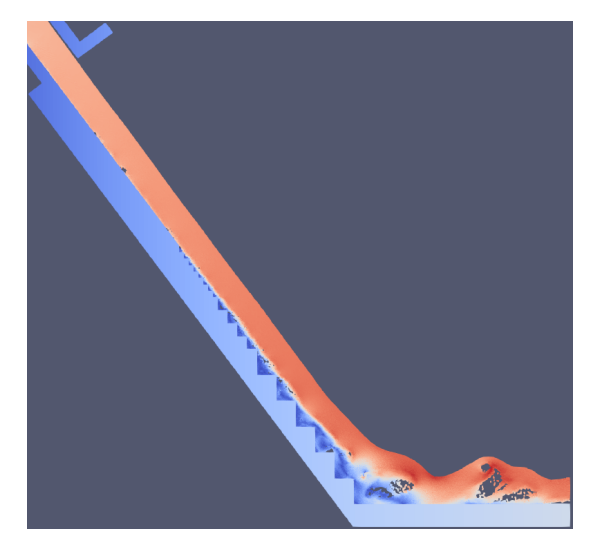

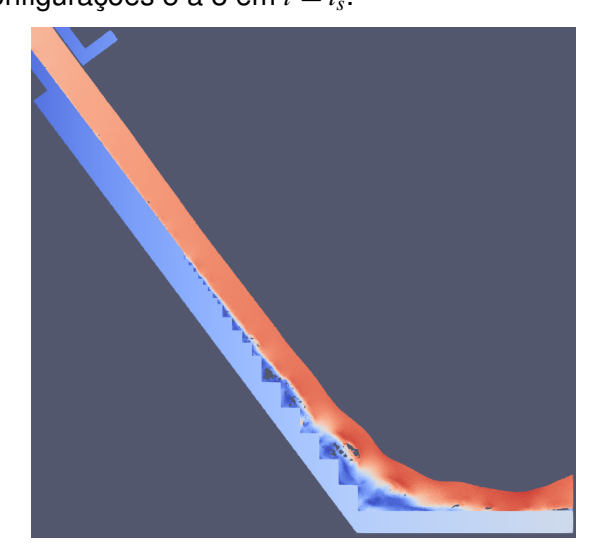

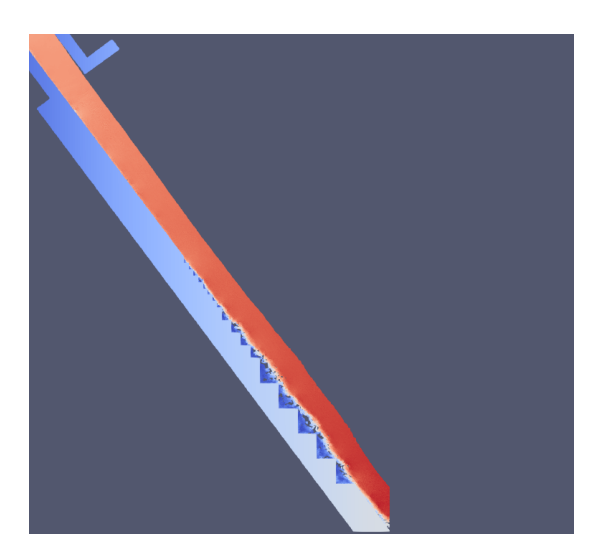

(c) Escoamento da configuração 7 em  $t = 2s$ . (d) Escoamento da configuração 8 em  $t = 2s$ . Fonte: Autoria própria.

Até a simulação da configuração 5, considerou-se a entrada do fluido no ponto mais recuado da estrutura (ver Figura 6), com  $y_0 = 20$ cm. Posteriormente a entrada de fluido foi definida com relação ao começo do trecho de estrangulamento, afim de suspender o efeito de recirculação que ocorria na primeira situação, quando parte do escoamento encostava na superfície à perpendicular.

Com base nos diferentes resultados de simulações, pode-se observar que:

- A distância entre partículas influencia de forma exponencial no tempo de processamento;
- O tratamento artificial para viscosidade não fornece forças de coesão suficientes

ao escoamento, porém foi testado apenas considerando coeficiente de viscosidade artificial de 10<sup>-6</sup>. Este é um coeficiente empírico e requer diversos testes para calibração do mesmo, portanto utilizou-se o esquema Laminar + SPS que é mais recorrente em problemas de escoamento sobre vertedouros em degraus;

- O comportamento do escoamento e o devido preenchimento de todos os degraus só começaram a ser válidos considerando um termo de difusão de densidade (DDT);
- Devido a alta velocidade, grande inclinação e pequeno trecho, o fluido em estado inicial deixa completamente o domínio (desconsiderando os que ficam em recirculação nos degraus) de forma relativamente rápida, sendo que para a última configuração pode-se perceber o fenômeno ocorrendo em  $t=0.64$ s.

Devido a congruência da simulação da configuração 8, serão utilizadas as mesmas constantes e parâmetros para a análise quantitativa do ensaio.

#### 6.1.2 Análise quantitativa

Para a análise quantitativa, foram utilizados os mesmos critérios de convergência que Nóbrega (2018), que variou as distâncias entre partículas para menor vazão e verificou as alturas de escoamento e perfis de velocidade sobre a soleira espessa. Como o experimento de estudo não possui soleira, adaptou-se as análises para a altura de escoamento com relação ao trecho da calha que parte do fim da seção de estrangulamento, como mostrado na Figura 6 e os perfis de velocidade foram comparados na quina superior do degrau instrumentado com piezômetros, indicado na Figura 5.

Para as comparações, foram utilizados quatro valores para distância de partículas distintas para o escoamento do ensaio 1 ( $y<sub>o</sub> = 15$ cm e  $V = 8.0$ cm). A tabela 7 apresenta os diferentes valores para dp, tal como o tempo de processamento (*tp*) e quantidade de partículas no fim da simulação ( $N_{fluid}$ ), que foi escolhido como  $t_s = 2$ s.

| $dp$ (m)                | $t_p$ (h) | $N_{fluid}$ |  |
|-------------------------|-----------|-------------|--|
| 0.0045                  | 0.28      | 41580       |  |
| 0.0030                  | 0.71      | 94492       |  |
| 0.0015                  | 4.36      | 382040      |  |
| 0.0010                  | 12.88     | 857918      |  |
| Fonte: Autoria própria. |           |             |  |

**Tabela 7** – Diferentes valores de  $dp$ ,  $t_p$  e  $N_{fluid}$ , para  $y_o = 15$ cm,  $V = 8.0$ cm e  $t_p = 2$ s.

O processamento da simulação foi realizado em GPU, com uma placa de vídeo GeForce® 940MX e processador Intel® Core i7-7500U 2.7GHz.

O grafico da Figura 12 apresenta o perfil de escoamento sobre a calha a partir ´ de 0.3m do início do trecho liso até 2.60m, que é o limite do domínio simulado. O gráfico da Figura 13 mostra as alturas de escoamento com relação ao eixo da calha, sendo outra perspectiva de visualização.

Os dados para cada gráfico foram tirados como a média entre os últimos 50 passos de tempo da simulação (de 1.50 à 2.00s).

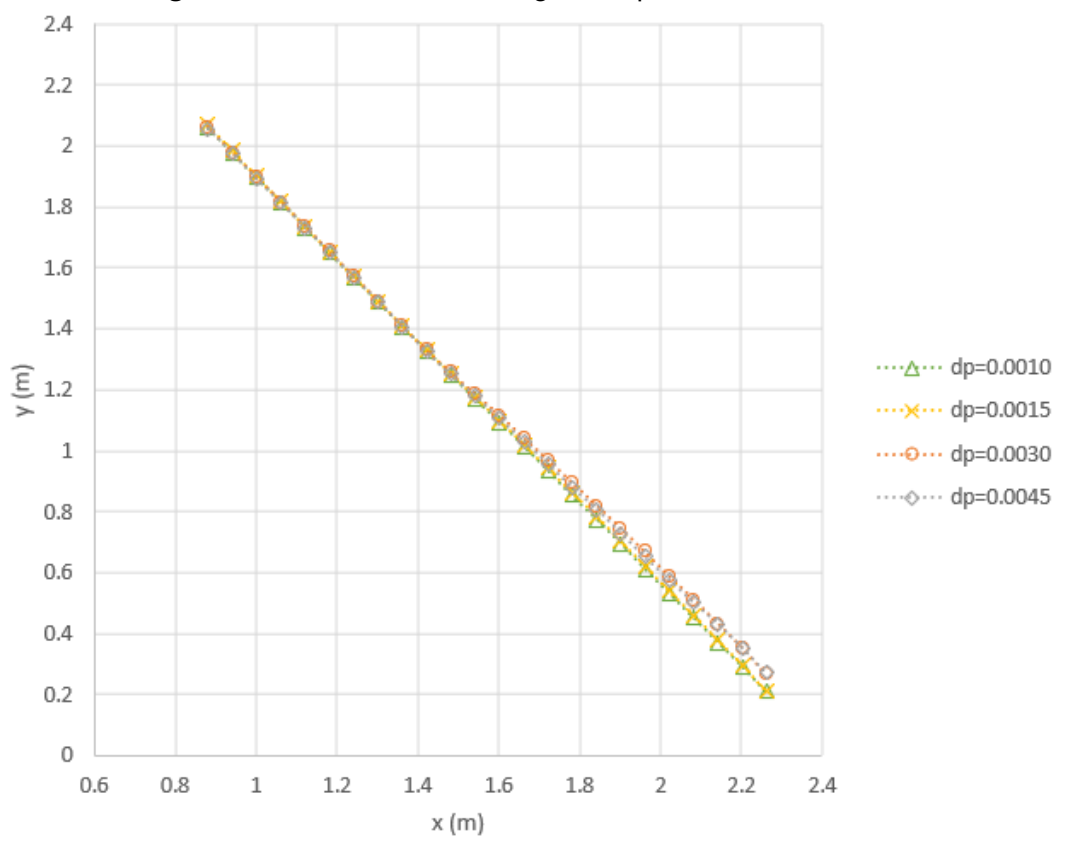

Figura 12 – Análise de convergência: perfil do escoamento.

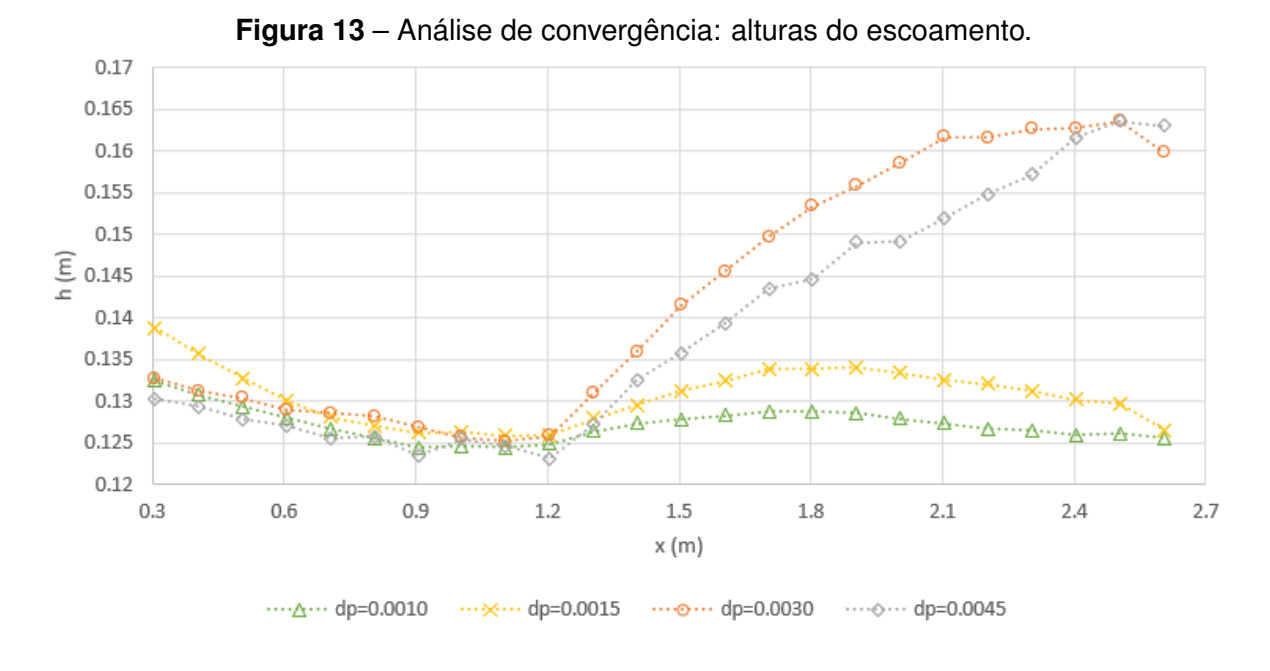

Fonte: Autoria própria.

A Figura 14 e as Tabelas 8 e 9 relacionam as diferenças máximas e médias com relação ao menor  $dp$  (0.0010m) para cada trecho, obtidas da Figura 13 entre as diferentes resoluções de partículas.

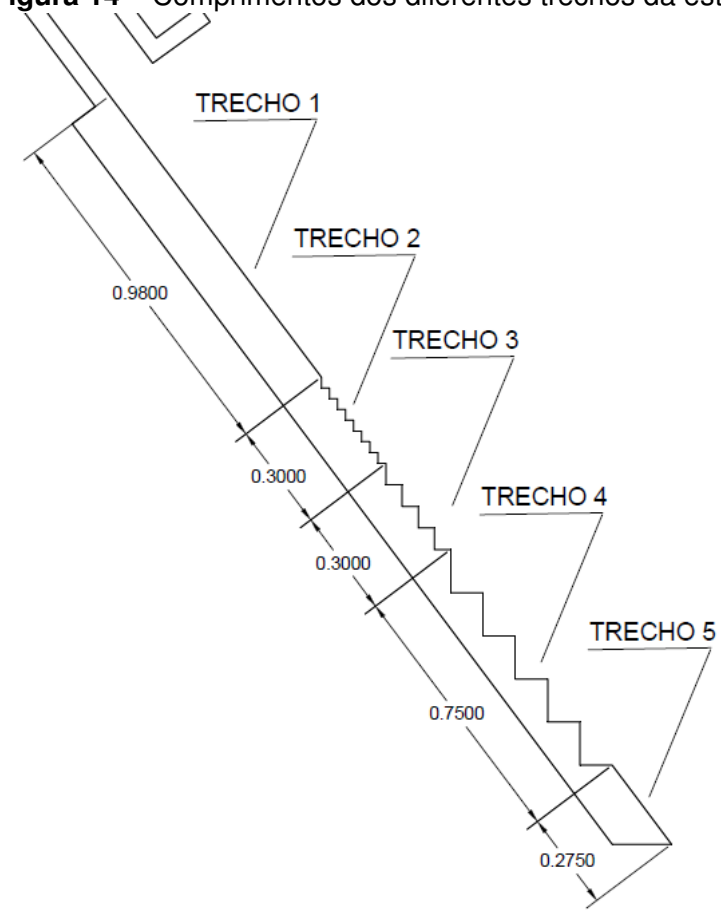

**Figura 14** – Comprimentos dos diferentes trechos da estrutura.

Fonte: Autoria própria.

**Tabela 8** – Diferenças percentuais máximas para altura de escoamento com relação a  $dp =$ 0.0010m.

|                                    |        | <b>Trecho</b> $dp = 0.0045 \text{m}$ (%) $dp = 0.0030 \text{m}$ (%) $dp = 0.0015 \text{m}$ (%) |       |  |
|------------------------------------|--------|------------------------------------------------------------------------------------------------|-------|--|
|                                    | 1.68   | 2.079                                                                                          | 4.750 |  |
| 2                                  | 1.438  | 0.841                                                                                          | 1.393 |  |
| 3                                  | 6.175  | 10.647                                                                                         | 2.590 |  |
|                                    | 24.217 | 28.546                                                                                         | 4.303 |  |
| 5                                  | 29.876 | 29.789                                                                                         | 3.396 |  |
| Protestant Administration of contr |        |                                                                                                |       |  |

| <b>Trecho</b> |        | $dp = 0.0045$ m(%) $dp = 0.0030$ m(%) $dp = 0.0015$ m(%) |       |
|---------------|--------|----------------------------------------------------------|-------|
|               | 0.950  | 1.081                                                    | 2.346 |
| 2             | 0.744  | 0.714                                                    | 1.084 |
| 3             | 3.645  | 7.023                                                    | 1.836 |
| 4             | 16.303 | 22.124                                                   | 3.963 |
| 5             | 29.319 | 28.760<br>.<br>. .                                       | 2.373 |

**Tabela 9** – Diferenças percentuais médias para altura de escoamento com relação a  $dp =$ 0.0010m.

Pode-se perceber que nas resoluções para  $dp = 0.0045$ m e  $0.0030$ m há maiores diferenças com relação à  $dp = 0.0010$ , isso se deve pelo fato que nestas a água preenche mal os degraus (como mostrado na Figura 11a), conferindo maior turbulência na simulação. Em contrapartida os resultados para  $dp = 0.0015$ m são semelhantes aos valores de referência, indicando sinais de convergência para resoluções menores que o mesmo.

Os perfis de velocidade na quina do degrau de análise para diferentes valores de *d*<sub>p</sub> e resultado experimental na quina do degrau de análise são dados pelo gráfico da Figura 15. Nesta pode-se observar que curvaturas maiores para perfis de velocidade são encontradas para menores valores de  $dp$ , enquanto que para  $dp = 0.0015$ m e  $0.0010$ m os perfis de escoamento são semelhantes, deduzindo que os resultados convergem para valores iguais ou inferiores a  $dp = 0.0015$ m, que foi escolhido para a análise de escoamentos com outras condições de entrada.

Quanto ao resultado experimental por Olinger (2000), pode-se observar valores para velocidades pontuais inferiores aos atingidos por simulação numérica. No trabalho sobre escoamento em vertedouros em degraus por Nóbrega (2018), foi observado que para geometria 1V:2H, valores experimentais de perfis de velocidade tornavam-se relativamente menores que aqueles numéricos a partir de determinado degrau, onde a velocidade de escoamento é maior. O mesmo estudo não pode ser conduzido para a geometria deste trabalho (1V:0.75H) pois as leituras de perfis de velocidade experimentais foram dadas apenas em uma quina de degrau da calha.

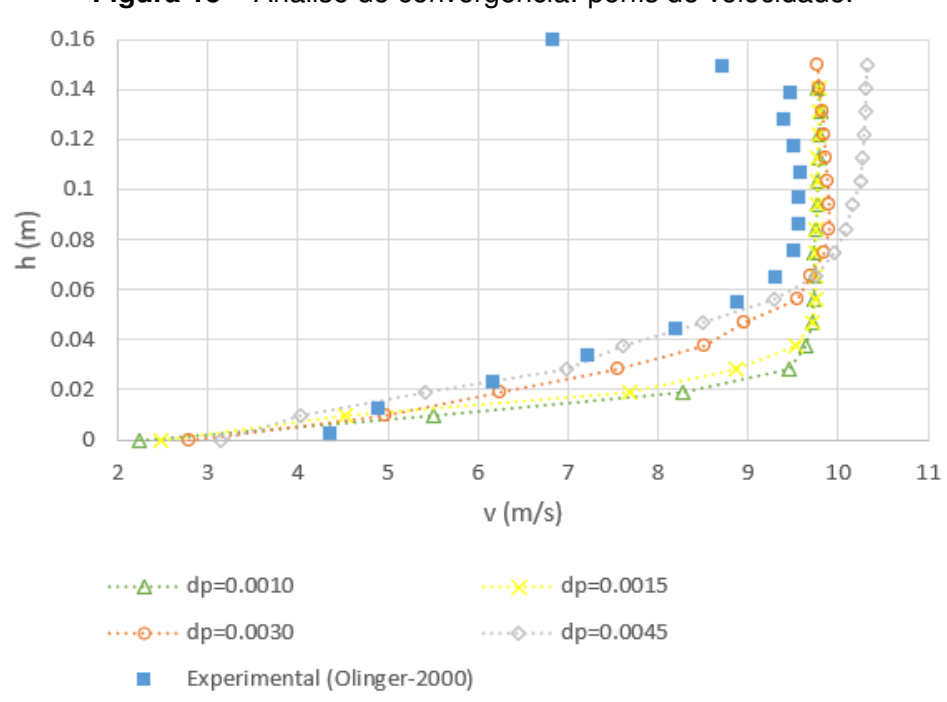

Figura 15 – Análise de convergência: perfis de velocidade.

**Fonte:** Autoria própria.

Considerando que há convergência para a Configuração 6 da Tabela 6, esta será considerada para a análise de perfis de velocidade e pressão nas seções a seguir.

O documento em .xml e .bat, mencionados na subseção 5.2 estão discriminados nos Apêndices A e B, respectivamente.

#### 6.2 Perfis de velocidade

Os perfis de velocidade na seção de estudo, considerando as simulações para os ensaios 1, 2, 3 e 4, são apresentados pela Figura 16, acompanhados dos resultados experimentais de Olinger (2000) e numéricos de Arantes (2007), que os obteve em modelo tridimensional pelo software CFX, utilizando o Modelo de Tensões de Reynolds e modelo multifásico VOF. Na Tabela 10 são dadas as diferenças percentuais médias entre as velocidades numéricas e experimental.

Pode-se observar que os valores de velocidade próxima a superfície livre nos resultados experimentais são menores que os resultados numéricos, isso se dá ao fato da dificuldade em determinar esses dados com tubos de estagnação, que foram o método de avaliação utilizado no experimento (ARANTES, 2007). Este divergência de valores contribui para maior diferença dos resultados deste trabalho com os experimentais que os numéricos.

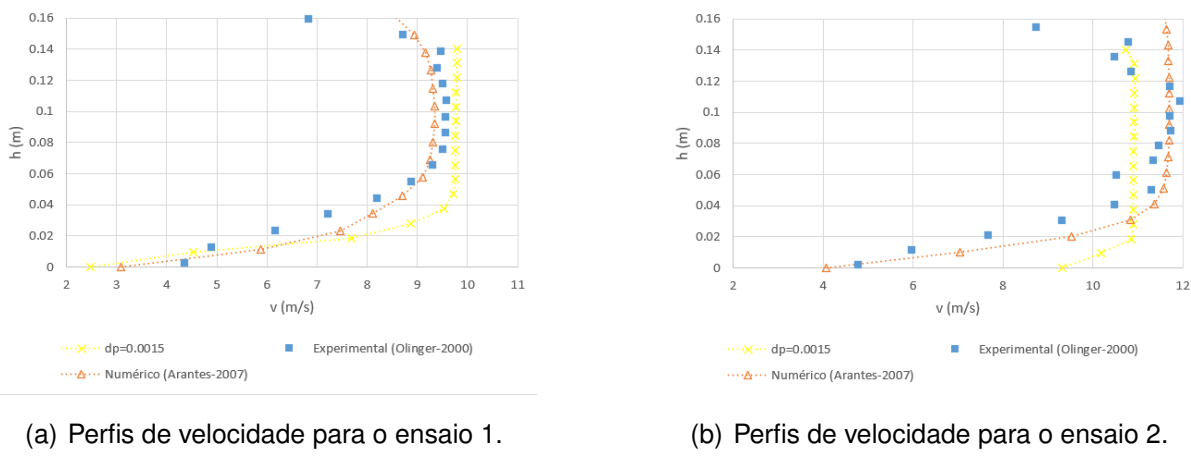

#### **Figura 16** – Perfis de velocidade para os ensaios.

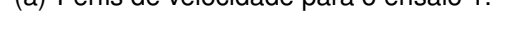

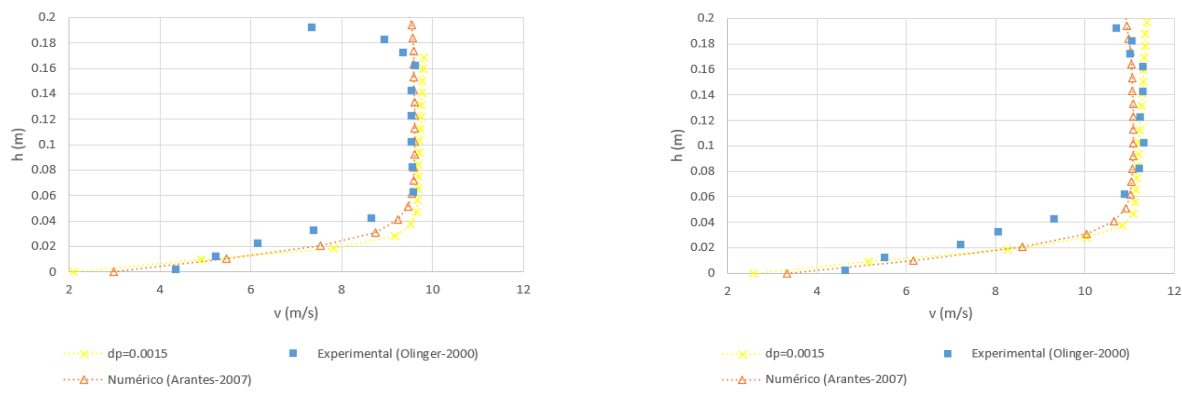

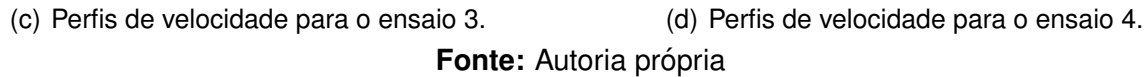

**Tabela 10** – Diferenças percentuais médias  $\delta<sub>v</sub>$  dos perfis de velocidade com relação aos resultados experimentais de Olinger (2000) e numéricos de Arantes (2007).

| Ensaio | $y_0$ (cm) | $V$ (m/s) | $\delta_m$ (%) - Experimental | $\delta_m(\%)$ - Numérico |
|--------|------------|-----------|-------------------------------|---------------------------|
|        | 15         | 8.0       | 12.21                         | 9.02                      |
| 2      |            | 10.7      | 12.15                         | 6.43                      |
| 3      | 20         | 8.0       | 5.40                          | 2.31                      |
|        |            | 9.84      | 2.13                          | 1.85                      |

**Fonte:** Autoria própria.

#### 6.3 Pressão instantânea

Como mencionado anteriormente, o cálculo da pressão com o WCSPH é uma grande problemática pois até mesmo pequenas variações na densidade, oferecem grande impacto na pressão (Equação 7). Diversos autores implementaram termos

difusores para diminuir variações na densidade, como nos trabalhos de Molteni e Colagrossi (2009) e Fourtakas et al. (2019), onde ambas aplicações são oferecidas pelo DualSPHysics. No presente trabalho foi utilizado o DDT proposto pelo último autor.

Um breve estudo comparativo com o uso de tratamento foi feito para a parede vertical do degrau de análise para o ensaio 1. A Figura 17 mostra as pressões (em mca) na altura da parede *y* = 0.032m com e sem o tratamento de DDT a cada instante nos últimos 50 passos de tempo e a Figura 18 apresenta as pressões médias para a parede vertical. A diferença relativa média entre ambos casos é de  $\delta_m = 1457.96\%$ .

Figura 17 – Diferença entre pressões da parede vertical do ensaio 1 a cada instante de tempo para a altura  $y = 0.032$ m.

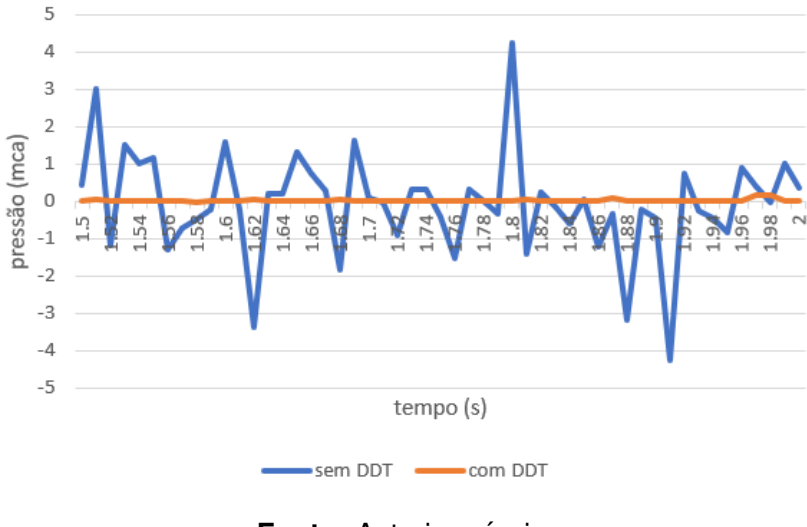

Fonte: Autoria própria.

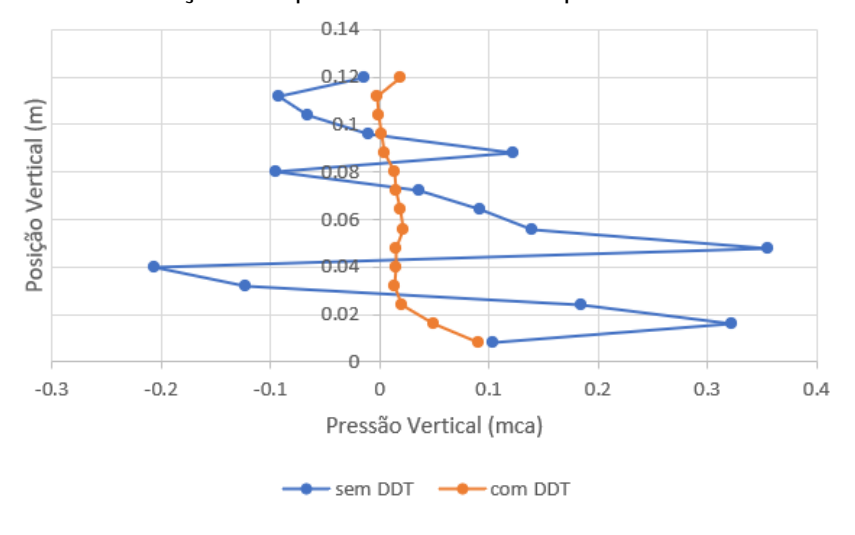

**Figura 18** – Diferença entre pressões médias da parede vertical do ensaio 1.

**Fonte:** Autoria própria.

As Figuras 19a, b, c e d apresentam o comparativo das pressões horizontais e verticais no degrau de análise entre resultados numéricos de Arantes (2007) e Olinger (2000) para cada ensaio.

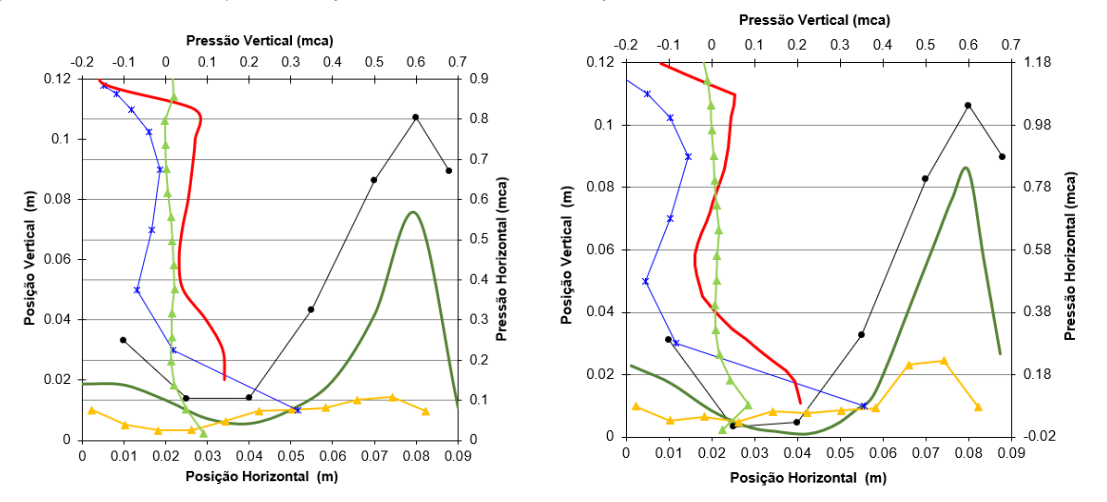

**Figura 19** – Diferença entre pressões médias da parede vertical e horizontal dos ensaios.

(a) Diferença entre pressões médias da(b) Diferença entre pressões médias da parede vertical do ensaio 1. parede vertical do ensaio 2.

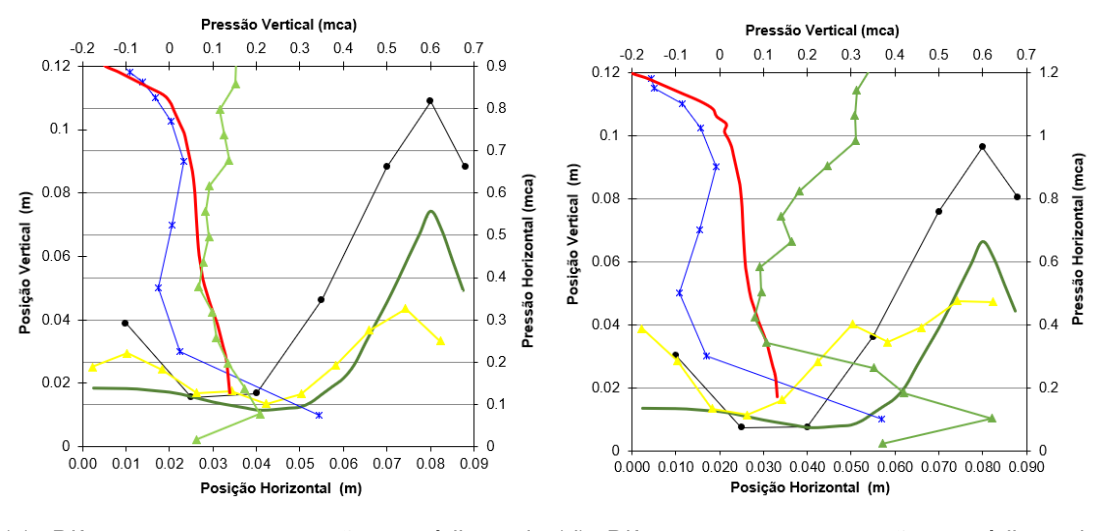

(c) Diferença entre pressões médias da(d) Diferença entre pressões médias da parede vertical do ensaio 3.

parede vertical do ensaio 4.

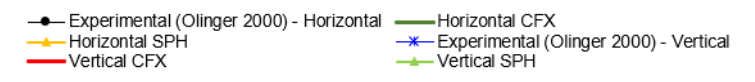

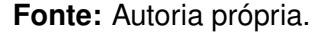

6.4 Interface livre

A Figura 20 representa as alturas de escoamento para cada ensaio obtido com o DualSPHysics ao longo da calha, tal como mostrado na Figura 13. Estas interfaces livres foram obtidas da média entre cada interface obtidas nas simulações para os últimos  $50$  passos de tempo (de 1.50s à 2.00s).

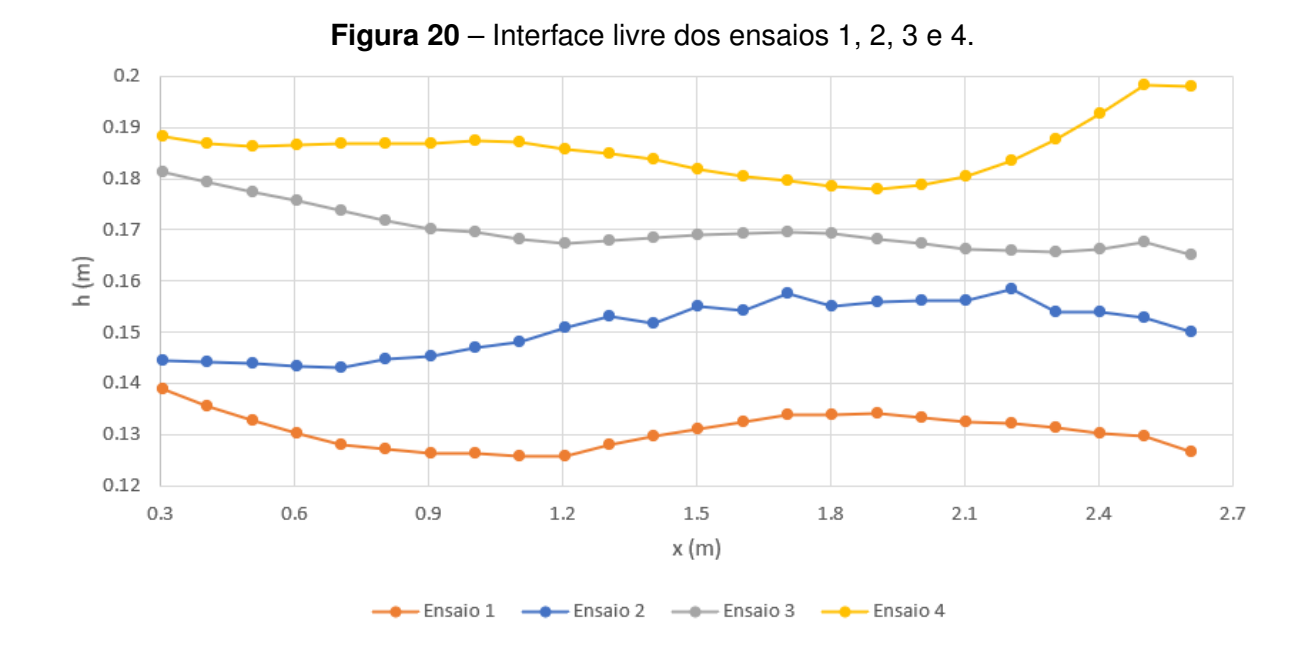

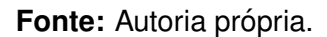

As Figuras 21a, b, c, d, e e f apresentam a evolução da simulação do ensaio 1 em  $t = 0.0, 0.2, 0.4, 0.6, 1.0$  e 2.0s, respectivamente. Para as simulações dos ensaios 2, 3 e 4, nas Figuras 22, 23 e 24, foram apresentados os momentos em t=  $0.2$ ,  $0.6$ ,  $1.0$ e 2.0s. A cor das partículas é tomada com referência à velocidade da partícula, onde maiores velocidades estão relacionadas à tons mais avermelhados.

Pode se observar nas figuras a onda resultante do choque entre as partículas iniciais com velocidade  $v = 0$ m/s com as partículas novas que são injetadas na simulação. Esta onda deixa o domínio em média em  $t = 0.4$ s, onde o escoamento se estabiliza em média em  $t = 0.75$ s.

Pela Figura 25, pode-se observar também as recirculações nos degraus, que eram esperados.

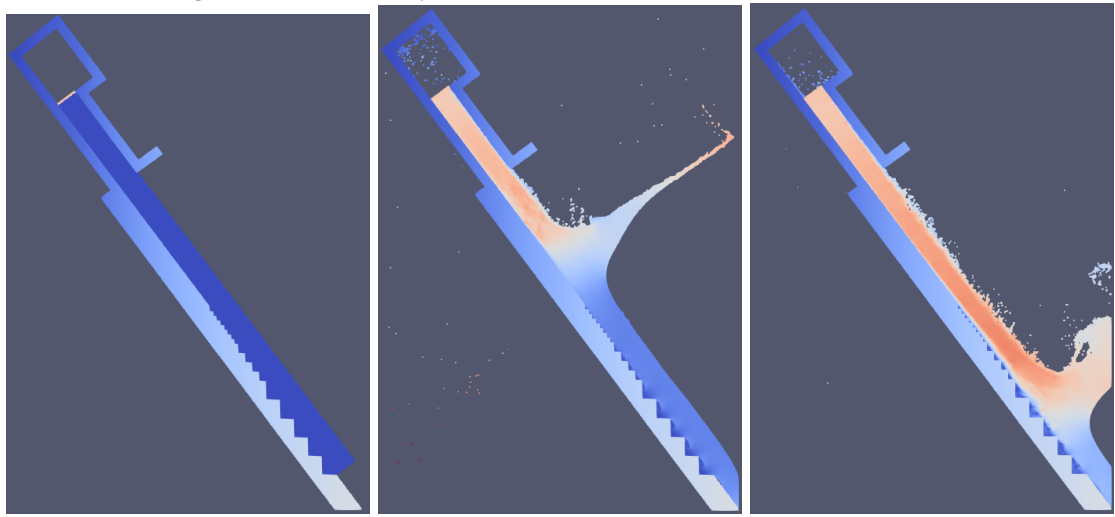

Figura 21 – Simulação do ensaio 1 em diferentes momentos.

(a) Simulação do ensaio 1 em (b) Simulação do ensaio 1 em (c) Simulação do ensaio 1 em  $t = 0.0$ s.  $t = 0.2$ s.  $t = 0.4$ s.

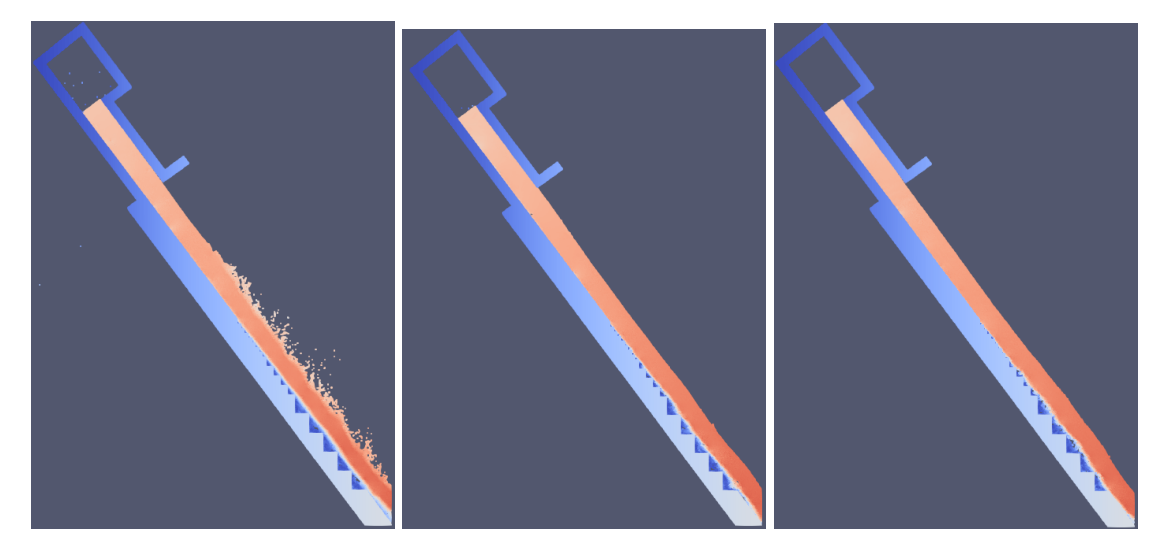

(d) Simulação do ensaio 1 em (e) Simulação do ensaio 1 em (f) Simulação do ensaio 1 em  $t = 0.6$ s.  $t = 1.0$ s.  $t = 2.0$ s.

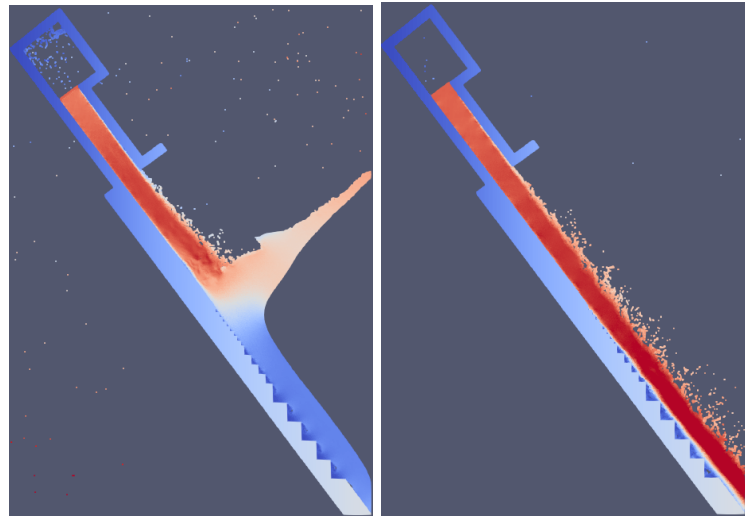

Figura 22 – Simulação do ensaio 2 em diferentes momentos.

(a) Simulação do ensaio 2 em (b) Simulação do ensaio 2 em  $t = 0.2$ s.  $t = 0.6$ s.

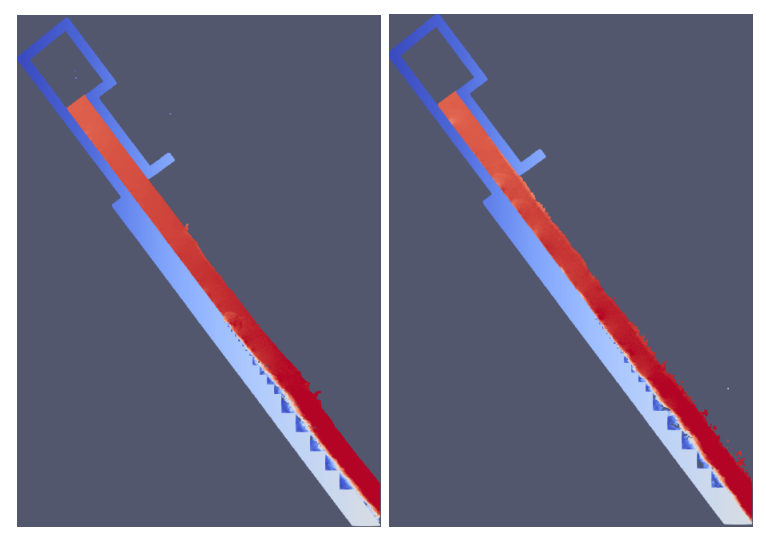

(c) Simulação do ensaio 2 em (d) Simulação do ensaio 2 em  $t = 1.0$ s.  $t = 2.0$ s. Fonte: Autoria própria.

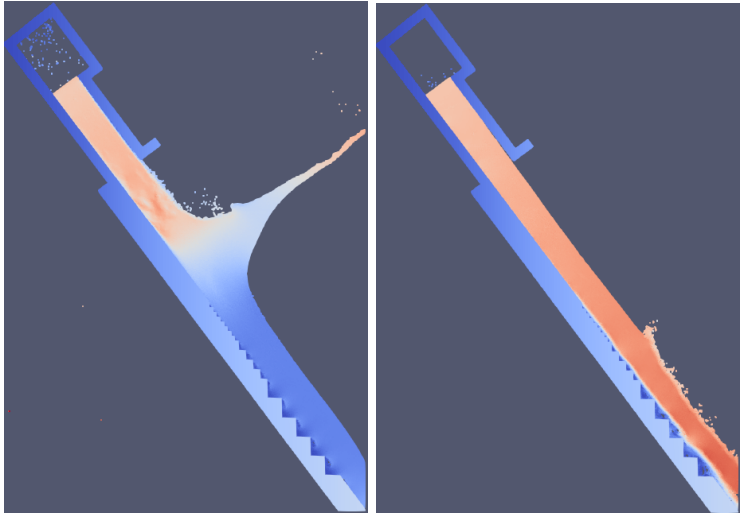

Figura 23 – Simulação do ensaio 3 em diferentes momentos.

(a) Simulação do ensaio 3 em (b) Simulação do ensaio 3 em  $t = 0.2$ s.  $t = 0.6$ s.

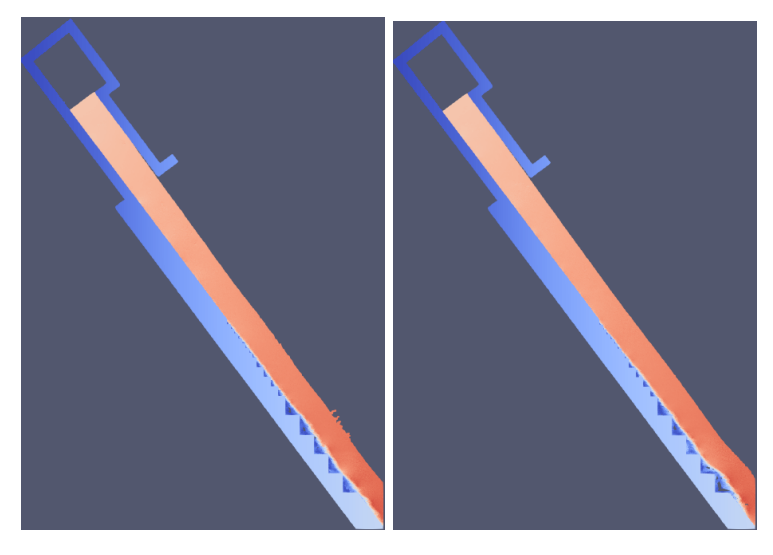

(c) Simulação do ensaio 3 em (d) Simulação do ensaio 3 em  $t = 1.0$ s.  $t = 2.0$ s. Fonte: Autoria própria.

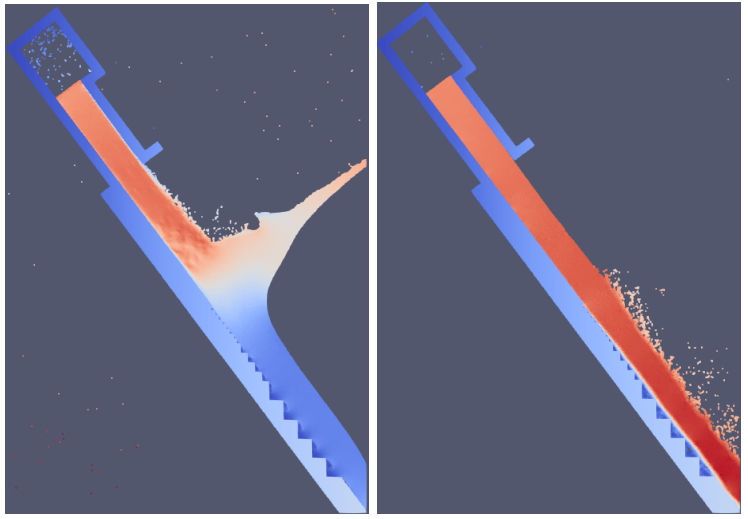

Figura 24 – Simulação do ensaio 4 em diferentes momentos.

(a) Simulação do ensaio 4 em (b) Simulação do ensaio 4 em  $t = 0.2$ s.  $t = 0.6$ s.

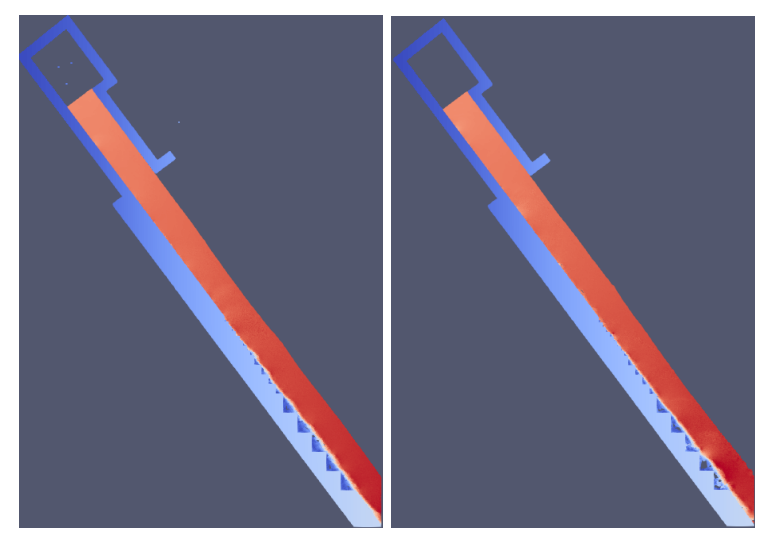

(c) Simulação do ensaio 4 em (d) Simulação do ensaio 4 em  $t = 1.0$ s.  $t = 2.0$ s. Fonte: Autoria própria.

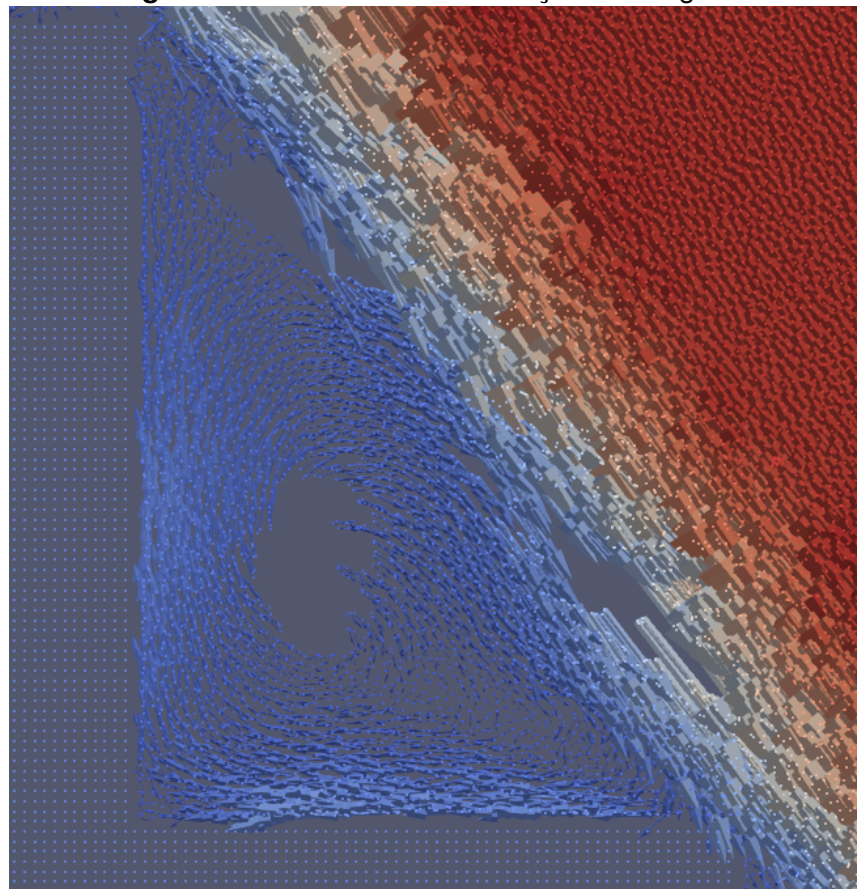

Figura 25 – Detalhe da recirculação nos degraus.

Fonte: Autoria própria.

#### **7 CONSIDERAC¸ OES FINAIS ˜**

O SPH é um método numérico poderoso e eficiente para o estudo de escoamentos, porém a calibração é uma etapa importante e que deve ser feita com cuidado ao explorar novas geometrias.

A configuração da calha 1 V : 0,75 H (53,13<sup>o</sup>) foi utilizada como geometria de estudo por ser pouco reproduzida com o SPH.

Em especial, utilizou-se o experimento de Olinger (2000) para comparação de resultados, visto que seria também possível fazê-lo com os resultados numéricos de Arantes (2007), que utilizou o software CFX para simulação. Este experimento também é apropriado para análise, devido ao fato que à montante, o fluido é injetado sem passar por soleira espessa, assim não é necessário modelar um reservatório para reprodução do escoamento sobe o perfil, uma vez que este fenômeno encareceria o custo computacional que é de grande importância para a viabilidade deste trabalho.

Para a análise de convergência, percebeu-se que para o vertedor de alta declividade foi necessário utilizar uma resolução de partículas bem menor que aqueles usados por outros autores em vertedores de baixas e médias declividades, além disso, o custo computacional está diretamente relacionado à distância entre partículas, que menores distâncias aumentam exponencialmente o tempo de processamento. Além disso, só foi possível obter um escoamento realista, com características visuais de skimming flow, utilizando o termo de difusão de densidade proposto por Fourtakas et al. (2019), adicionado na mais recente versão do DualSPHysics 5.0 em Julho de 2020.

Os perfis de velocidade obtidos da seção de análise se mostraram aceitáveis e com resultados bem próximos, especialmente para os casos 3 e 4, que tiveram erros relativos médios de  $5.40\%$  e  $2.13\%$  com relação ao resultado experimental e  $2.31\%$  e 1.85% com relação ao resultado numérico, respectivamente. Os erros menores para os ensaios com  $y<sub>o</sub> = 20$ cm devem-se principalmente ao fato que as diferenças de leitura esperados em alturas próximas à superfície livre influenciam menos nos resultados de diferenças médias, que para os casos com  $y_o = 15$ cm, onde a superfície livre é parte de uma parcela relativa maior do gráfico.

Para a análise de pressão, foi possível verificar a mudança de valores ao usar

o DDT proposto por Fourtakas et al. (2019) e usar o WCSPH sem tratamento especial para a equação de conservação de massa. Os resultados melhoraram muito, ao ponto de só ser possível realizar este trabalho com o vertedor de alta declividade de Olinger (2000) graças ao tratamento empregado. Os valores de pressão média verticais e horizontais foram considerados como condizentes com àqueles encontrados em análise experimental e numérica de outros autores.

Também foi possível detectar a superfície livre para cada ensaio, com resultados congruentes com os estimados, embora não tenha sido possível comparar com outros autores. Além disso, a evolução da simulação para cada e ensaio e detecção de recirculação de água foram apresentados.

Os resultados obtidos com o SPH em geral foram bem satisfatórios, podendo competir com softwares comerciais como o CFX, nesse campo de estudo, entretanto, simulações realistas com vertedouros de longas dimensões e reservatório anexado possuem demanda computacional considerável, quando necessário resoluções de partículas semelhantes ao usado neste trabalho. Nestes casos, pode-se considerar usar a paralelização de computadores, que é otimizada para os códigos do software parallelSPHysics, que é a versão paralelizada do SPHysics (semelhante do DualSPHysics escrita em FORTRAN).

Quanto aos desafios desse trabalho e sugestões futuras, pode-se considerar a reprodução de vertedouros com mesmas inclinações, porém com resultados de medições experimentais ao longo de toda a calha para um vertedouro real. Isso pode ser possível utilizando os mesmos parâmetros de simulação, porém seria necessário maior poder de processamento para viabilização do trabalho, para isso pode ser interessante o uso de paralelização de computadores afim de reduzir o tempo de processamento necessário.

## **REFERENCIAS ˆ**

ARANTES, E. J. **Caracterização do escoamento sobre vertedouros em degraus via CFD**. Tese (Doutorado) — Universidade de São Paulo, 2007.

CHAMANI, M. R. **Jet flow on stepped spillways and drops**. [S.l.: s.n.], 1993.

CHANSON, H. **Historical development of stepped cascades for the dissipation of hydraulic energy**. [S.l.]: Taylor & Francis, 2000. 295–318 p.

CRESPO, A. et al. **How to numerically compute free surface elevation, velocity, pressure, forces**. [S.l.], 2018.

CRESPO, A. et al. **Boundary conditions generated by dynamic particles in SPH methods**. [S.l.]: Tech Science Press, 2007. 173 p.

DALRYMPLE, R. A.; KNIO, O. **SPH modelling of water waves**. [S.l.: s.n.], 2001. 779– 787 p.

DESBRUN, M.; CANI, M.-P. **Animating soft substances with implicit surfaces**. [S.l.: s.n.], 1995.

DORING, M. et al. **SPH free surface flow simulation**. [S.l.: s.n.], 2003.

ERIKSSON, J. **Evaluation of SPH for hydrodynamic modeling,using DualSPHysics**. [S.l.: s.n.], 2018. (UPTEC F, 18001). ISSN 1401-5757.

ESSERY, I.; HORNER, M. **The hydraulic design of stepped spillways.** [S.l.]: Indus. Res. and Inform. Assoc., Report, 1971.

FILHO, C. A. D. F.; CHACALTANA, J. T. A. **BOUNDARY TREATMENT TECHNIQUES IN SMOOTHED PARTICLE HYDRODYNAMICS: IMPLEMENTATIONS IN FLUID AND THERMAL SCIENCES AND RESULTS ANALYSIS**. [S.l.: s.n.], 2016.

FILHO, L. M. **O uso do concreto compactado com rolo em barragens–tendencias ˆ futuras**. Tese (Doutorado) — UNIVERSIDADE FEDERAL DE ITAJUBA, 2003. ´

FOURTAKAS, G. et al. **Local uniform stencil (LUST) boundary condition for arbitrary 3-D boundaries in parallel smoothed particle hydrodynamics (SPH) models**. [S.l.]: Elsevier, 2019. 346–361 p.

GINGOLD, R. A.; MONAGHAN, J. J. **Smoothed particle hydrodynamics: theory and application to non-spherical stars**. [S.l.]: Oxford University Press Oxford, UK, 1977. 375–389 p.

GOTOH, H. et al. **Lagrangian particle method for simulation of wave overtopping on a vertical seawall**. [S.l.]: Taylor & Francis, 2005. 157–181 p.

GU, S. et al. **SPHysics simulation of experimental spillway hydraulics**. [S.l.]: Multidisciplinary Digital Publishing Institute, 2017. 973 p.

HONGBIN, J.; XIN, D. **On criterions for smoothed particle hydrodynamics kernels in stable field**. [S.l.]: Elsevier, 2005. 699–709 p.

HUSAIN, S. M. et al. **Investigation of pressure variations over stepped spillways using smooth particle hydrodynamics**. [S.l.]: Elsevier, 2014. 52–69 p.

LENAERTS, T.; DUTRÉ, P. Mixing fluids and granular materials. [S.l.], 2009. 213– 218 p.

LIU, G.-R.; LIU, M. B. **Smoothed particle hydrodynamics: a meshfree particle method**. [S.l.]: World scientific, 2003.

LIU, M. et al. **Smoothed particle hydrodynamics for numerical simulation of underwater explosion**. [S.l.]: Springer, 2003. 106–118 p.

LUCY, L. B. **A numerical approach to the testing of the fission hypothesis**. [S.l.: s.n.], 1977. 1013–1024 p.

MAZZINI, F. A. **Retoque digital com o metodo SPH ´** . [S.l.]: Simplissimo Livros Ltda, 2018.

MOLTENI, D.; COLAGROSSI, A. **A simple procedure to improve the pressure evaluation in hydrodynamic context using the SPH**. [S.l.]: Elsevier, 2009. 861– 872 p.

MONAGHAN, J. J. **Smoothed particle hydrodynamics**. [S.l.]: Annual Reviews 4139 El Camino Way, PO Box 10139, Palo Alto, CA 94303-0139, USA, 1992. 543–574 p.

MONAGHAN, J. J. **Simulating free surface flows with SPH**. [S.l.]: Elsevier, 1994. 399–406 p.

MONAGHAN, J. J.; LATTANZIO, J. C. **A refined particle method for astrophysical problems**. [S.l.: s.n.], 1985. 135–143 p.

 $NOBREGA$ , J. D. Escoamento deslizante sobre turbilhões em descarregadores **em degraus de largura constante e convergentes, usando o metodo ´ Hidrodinâmica Suavizada de Partículas**. Tese (Doutorado) — Universidade de São Paulo, 2018.

 $OLINGER, J. C.$  **Contribuicão ao Estudo da Distribuicão de Pressões nos Vertedouros em Degraus**. Tese (Doutorado) — Universidade de Sao Paulo, 2000. ˜

RAJARATNAM, N. **Skimming flow in stepped spillways**. [S.l.]: American Society of Civil Engineers, 1990. 587–591 p.

RANDLES, P.; LIBERSKY, L. D. **Smoothed particle hydrodynamics: some recent improvements and applications**. [S.l.]: Elsevier, 1996. 375–408 p.

REN, B. et al. **Multiple-fluid SPH simulation using a mixture model**. [S.l.]: ACM, 2014. 171 p.

SANAGIOTTO, D. G. **Características do escoamento sobre vertedouros em degraus de declividade 1V: 0, 75H**. [S.l.: s.n.], 2003.

SIMÕES, A. L. A. Considerações sobre a hidráulica de vertedores em degraus: **metodologias adimensionais para pré-dimensionamento**. Tese (Doutorado) — Universidade de São Paulo, 2008.

SORENSEN, R. M. **Stepped spillway hydraulic model investigation**. [S.l.]: American Society of Civil Engineers, 1985. 1461–1472 p.

SOUTO, H. P. A.; GÓES, J. F.; GOÉS, M. L. **Simulação numérica de escoamentos com superf´ıcies livres empregando o metodo Weakly Compressible Smoothed ´ Particle Hydrodynamics (WCSPH) e o processamento em paralelo com Unidades** de Processamento Gráfico e a API CUDA. [S.l.]: Universidade Federal de Santa Maria, 2017. 569–594 p.

STAM, J.; FIUME, E. **Depicting fire and other gaseous phenomena using diffusion processes**. [S.l.], 1995. 129–136 p.

WENDLAND, H. **Piecewise polynomial, positive definite and compactly supported radial functions of minimal degree**. [S.l.]: Springer, 1995. 389–396 p.

# **APÊNDICE A**

```
1 <!-- Case name: CasePeriodicity --><br>2 <?xml version="1.0" encoding="UTF-8
    2 <?xml version="1.0" encoding="UTF-8" ?>
3 <case app="DesignSPHysics v0.6.0.2007-17-01" date="17-03-2021 21:06:39">
4 <casedef>
5 <constantsdef>
6 <lattice bound="1" fluid="1" />
7 <gravity x="0.0" y="0.0" z="-9.81" comment="Gravitational acceleration"
               units comment="m/s^2" />
8 <rhop0 value="1000.0" comment="Reference density of the fluid"
              units comment="kg/m^3" />
9 <hswl value="0.0" auto="true" comment="Maximum still water level to 
              calculate speedofsound using coefsound" units_comment="metres (m)" />
10 <gamma value="7.0" comment="Polytropic constant for water used in the 
              state equation" />
11 <speedsystem value="0" auto="true" comment="Maximum system speed (by 
              default the dam-break propagation is used)" />
12 <coefsound value="10.0" comment="Coefficient to multiply speedsystem" />
13 <speedsound value="0" auto="true" comment="Speed of sound to use in the 
              simulation (by default speedofsound=coefsound*speedsystem)" />
14 <coefh value="0.9" comment="Coefficient to calculate the smoothing 
               length (h=coefh*sqrt(3*dp^2) in 3D)" />
15 <cflnumber value="0.15" comment="Coefficient to multiply dt" />
16 <h value="0.0" auto="true" units_comment="metres (m)" />
17 <b value="0.0" auto="true" units_comment="Pascal (Pa)" />
18 <massbound value="0" auto="true" units_comment="kg" />
19 <massfluid value="0" auto="true" units_comment="kg" />
20 </constantsdef><br>21 <mkconfig bound
21 <mkconfig boundcount="241" fluidcount="9">
22 </mkconfig><br>23 </mkconfig>
23 <geometry><br>24 <defin
               24 <definition dp="0.0015" comment="Initial inter-particle distance"
               units comment="metres (m)">
25 <pointmin x="0" y="0.0" z="0" />
26 <pointmax x="2.3" y="0.0" z="3.30" />
27 </definition><br>28 <commands>
28 <commands><br>29 <mainl
29 <mainlist><br>30 <setshapem
30 <setshapemode>actual | dp | bound</setshapemode><br>31 <setmkhound mk="0"/>
31 <setmkbound mk="0"/><br>32 <drawfilestl file="0"
                  32 <drawfilestl file="OlingerS01.stl" objname="OlingerS01"
                  autofill="true">
33 <drawscale x="0.001" y="0.001" z="0.001" />
                  34 </drawfilestl>
\frac{35}{36}36 <setmkfluid mk="0" /><br>37 <drawfilestl file="01
                      37 <drawfilestl file="OlingerS01_water.stl"
                      objname="Olinger_s1_water" autofill="true">
38 <drawscale x="0.001" y="0.001" z="0.001" />
39 </drawfilestl>
40 <shapeout file="" />
41 </mainlist>
42 </commands>
43 </geometry>
44 <initials>
45 </initials>
46 </casedef>
47 <execution>
48 <special>
49 <inout>
50 <memoryresize size0="2" size="4" comment="Initial memory resize 
                   (size0) and the following memory resizes according to initial 
                   inlet/outlet particles (default=2 and 4)"/>
51 <determlimit value="1e+3" comment="Use 1e-3 for first_order or 1e+3 
                  for zeroth_order (default=1e+3)" />
52 <inoutzone><br>53 </a><br>53 </a><br>53 </a>
                      53 <refilling value="0" comment="Refilling mode. 0:Simple full, 
                      1:Simple below zsurf, 2:Advanced for reverse flows (very slow) 
                      (default=1)" />
54 <inputtreatment value="0" comment="Treatment of fluid entering 
                      the zone. 0:No changes, 1:Convert fluid (necessary for outlet), 
                      2:Remove fluid (recommended for inlet)" />
55 <layers value="4" comment="Number of inlet/outlet particle
```
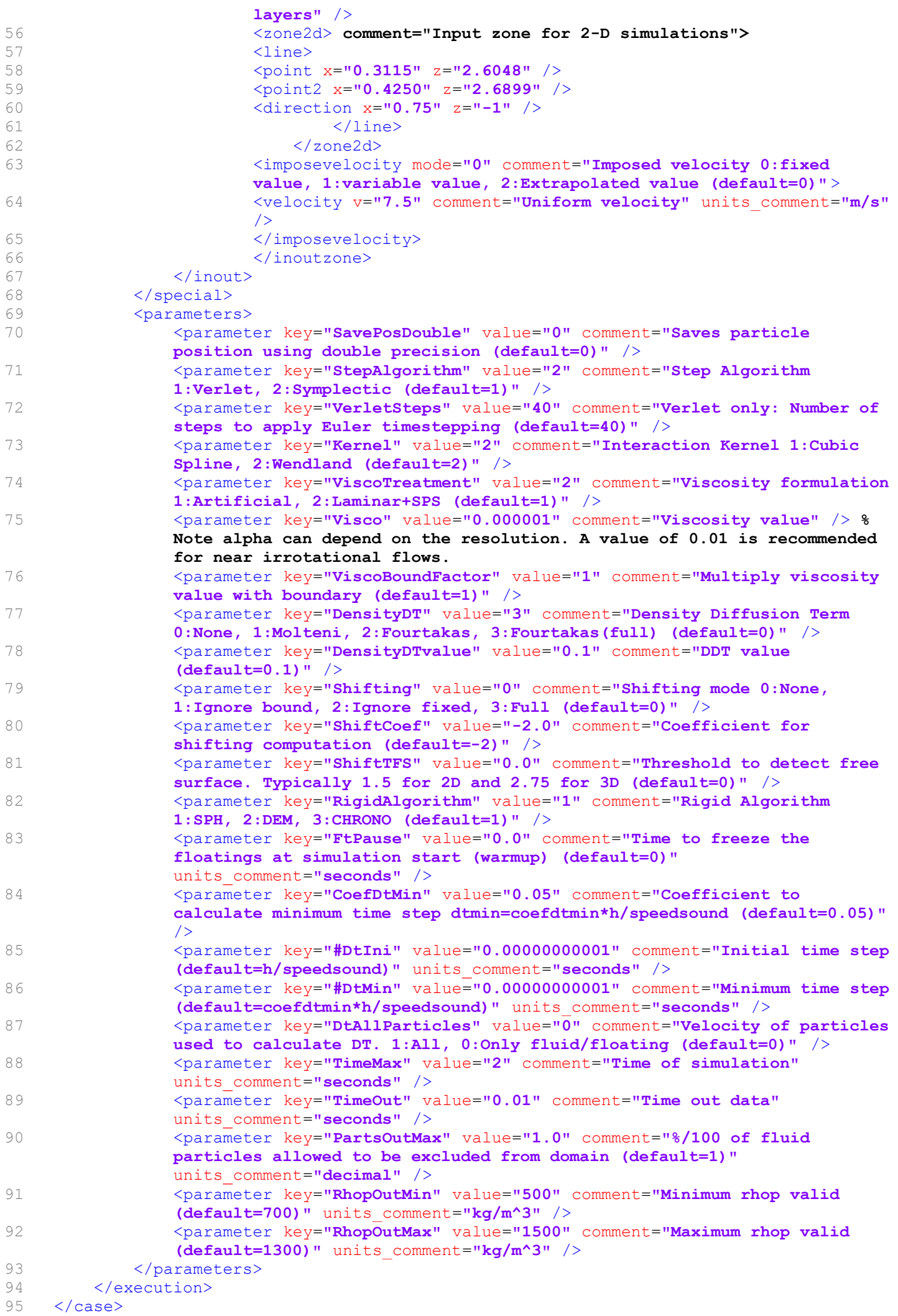

# APÊNDICE B

```
1 @echo off
2 setlocal EnableDelayedExpansion
3 rem Don't remove the two jump line after than the next line [set NL=^]
4 set NL=^
5 
6<br>7
    7 rem "name" and "dirout" are named according to the testcase
8 
    9 set name=CasePeriodicity
10 set dirout=%name%_out
11 set diroutdata=%dirout%\data
12 
13 rem "executables" are renamed and called from their directory
14 
15 set dirbin=../../../bin/windows
16 set gencase="%dirbin%/GenCase_win64.exe"
17 set dualsphysicscpu="%dirbin%/DualSPHysics5.0CPU_win64.exe"
18 set dualsphysicsgpu="%dirbin%/DualSPHysics5.0_win64.exe"
    19 set boundaryvtk="%dirbin%/BoundaryVTK_win64.exe"
20 set partvtk="%dirbin%/PartVTK_win64.exe"
21 set partvtkout="%dirbin%/PartVTKOut_win64.exe"
22 set measuretool="%dirbin%/MeasureTool_win64.exe"
    23 set computeforces="%dirbin%/ComputeForces_win64.exe"
24 set isosurface="%dirbin%/IsoSurface_win64.exe"
25 set flowtool="%dirbin%/FlowTool_win64.exe"
26 set floatinginfo="%dirbin%/FloatingInfo_win64.exe"
27 
28 :menu
29 if exist %dirout% ( 
30 set /p option="The folder "%dirout%" already exists. Choose an option.!NL! [1]- 
        Delete it and continue.!NL! [2]- Execute post-processing.!NL! [3]- Abort and 
        exit.!NL!"
31 if "!option!" == "1" goto run else (
            32 if "!option!" == "2" goto postprocessing else (
33 if "!option!" == "3" goto fail else ( 
34 goto menu
35 )
36 )
37 )
38 )
39 
40 :run
41 rem "dirout" to store results is removed if it already exists
42 if exist %dirout% rd /s /q %dirout%
43 
44 rem CODES are executed according the selected parameters of execution in this testcase
45 
46 %gencase% %name%_Def %dirout%/%name% -save:all
47 if not "%ERRORLEVEL%" == "0" goto fail
48 
49 %dualsphysicsgpu% -gpu %dirout%/%name% %dirout% -dirdataout data -svres
    50 if not "%ERRORLEVEL%" == "0" goto fail
51 
52 :postprocessing
53 set dirout2=%dirout%\particles
54 %partvtk% -dirin %diroutdata% -savevtk %dirout2%/PartFluid -onlytype:-all,fluid 
    -vars:+idp,+vel,+rhop,+press,+vor
55 if not "%ERRORLEVEL%" == "0" goto fail
56 
57 %partvtkout% -dirin %diroutdata% -savevtk %dirout2%/PartFluidOut -SaveResume 
    %dirout2%/_ResumeFluidOut
58 if not "%ERRORLEVEL%" == "0" goto fail
59 
60 set dirout2=%dirout%\measuretool
61 %measuretool% -dirin %diroutdata% -points %name%_PointsVelocity.txt 
    -onlytype:-all,+fluid -vars:-all,+vel.x,+vel.m -savevtk %dirout2%/PointsVelocity 
    -savecsv %dirout2%/_PointsVelocity
62 if not "%ERRORLEVEL%" == "0" goto fail
63<br>64
    64 set dirout2=%dirout%\measuretool
65 REM Executes MeasureTool4 to create a CSV file with pressure information at point 
    close to the boundary and 1.5h away.
66 %measuretool% -dirin %diroutdata% -points %name%_PointsPressure.txt
```

```
-onlytype:-all,+fluid -vars:-all,+press,+kcorr -kcusedummy:0 -kclimit:0.5 -savevtk 
     %dirout2%/PointsPressure_Correct -savecsv %dirout2%/_PointsPressure_Correct
67 if not "%ERRORLEVEL%" == "0" goto fail
68<br>69
69 set dirout2=%dirout%\measuretool
70 %measuretool% -dirin %diroutdata% -points elevation.txt -onlytype:-all,+fluid 
     -elevation:0.4 -savecsv %dirout2%/_elevation -savevtk %dirout2%/elevation
71 if not "%ERRORLEVEL%" == "0" goto fail
72 
73 set dirout2=%dirout%\surface
74 %isosurface% -dirin %diroutdata% -saveslice %dirout2%/Slices 
    75 if not "%ERRORLEVEL%" == "0" goto fail
76 
77 
78 :success
    79 echo All done
80 goto end
81<br>82
82 :fail
   echo Execution aborted.
84<br>85
85 :end
   86 pause
87 
88
```